# МИНИСТЕРСТВО ОБРАЗОВАНИЯ И НАУКИ РОССИЙСКОЙ ФЕДЕРАЦИИ

Новомосковский институт (филиал) федерального государственного бюджетного образовательного учреждения высшего образования «Российский химико-технологический университет имени Д.И. Менделеева»

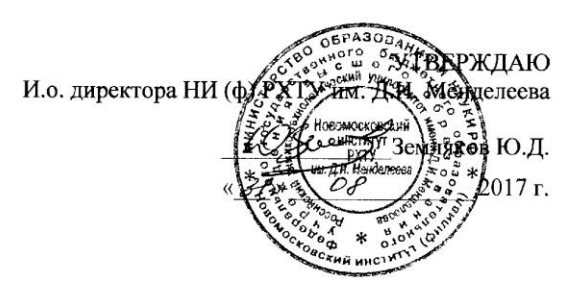

### Рабочая программа дисциплины

Прикладная информатика

Уровень высшего образования Бакалавриат

Направление подготовки 15.03.02 «Технологические машины и оборудование»

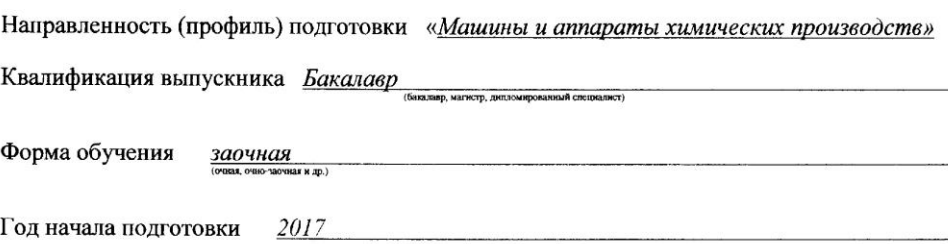

г. Новомосковск - 2017г.

Рабочая программа составлена в соответствии с требованиями ФГОС ВО по направлению подготовки 15.03.02 «Технологические машины и оборудование» (уровень бакалавриата), утверждённого приказом Министерства образования и науки Российской Федерации от 20 октября 2015 г. № 1170.

Разработчик (ки): /Моисеева И.Д./ **НИ РХТУ** к.т.н., доцент Рабочая программа рассмотрена и одобрена на заседании кафедры Вычислительная техника и информационные технологии Протокол №  $\angle$  от 31, 08 2017 Зав.кафедрой, к.т.н, доцент Пророков А.Е./ Эксперт: фонов Б.П./ Зав. кафедрой ОХП, д.т.н., профессор **НИ РХТУ** (место работы) (занимаемая должность) Рабочая программа согласована с деканом факультета Заочного и очно-заочного обучения Декан факультета, к.т.н., доцент Стекольников А.Ю./ (подпись)  $\frac{31}{8}$  08  $2017r$ 

Рабочая программа согласована с учебно-методическим управлением НИ РХТУ (the KH3HM H. D./ Руководитель, д.х.н., профессор \_\_\_\_\_\_\_\_

 $\frac{31}{2017}$ 

# **1. ОБЩИЕ ПОЛОЖЕНИЯ**

## **Нормативные документы, используемые при разработке основной образовательной программы**

Нормативную правовую базу разработки рабочей программы дисциплины составляют:

Федеральный закон от 29 декабря 2012 года № 273-ФЗ «Об образовании в Российской Федерации» (с учетом дополнений и изменений);

«Порядок организации и осуществления образовательной деятельности по образовательным программам высшего образования — программам бакалавриата, программам специалиста, программам магистратуры», утвержденный приказом Министерства образования и науки РФ от 05.04.2017 N 301;

Федеральный государственный образовательный стандарт высшего образования (ФГОС ВО) (ФГОС-3+) по направлению подготовки 15.03.02 "Технологические машины и оборудование", направленность (профиль) подготовки "Машины и аппараты химических производств", утвержденного приказом Министерства образования и науки РФ от 11.08.2016 № 1005. (Зарегистрировано в Минюсте России 29.08.2016 № 43476) (далее – стандарт);

Нормативно-методические документы Минобрнауки России;

Устав ФГБОУ ВО РХТУ им. Д.И. Менделеева;

Положение о Новомосковском институте (филиале) РХТУ им. Д.И. Менделеева.

Локальные акты Новомосковского института (филиала) РХТУ им. Д.И. Менделеева (далее Институт).

### **Область применения программы**

Программа дисциплины является частью основной профессиональной образовательной программы по направлению подготовки 15.03.02 "Технологические машины и оборудование", направленность (профиль) подготовки "Машины и аппараты химических производств", утвержденного приказом Министерства образования и науки РФ от 11.08.2016 № 1005. (Зарегистрировано в Минюсте России 29.08.2016 № 43476).

# **2. ЦЕЛЬ ОСВОЕНИЯ УЧЕБНОЙ ДИСЦИПЛИНЫ**

Целью освоения дисциплины является формирование знаний о принципах построения и функционировании вычислительных машин, организации вычислительных процессов на персональных компьютерах и их алгоритмизации, программном обеспечении персональных компьютеров и компьютерных сетей, а также эффективное применение современных информационно-коммуникационных технологий в профессиональной деятельности.

Задачами преподавания дисциплины являются:

- приобретение знаний о базовых положениях информатики
- формирование и развитие умений работы в среде языка программирования высокого уровня;

- формирование и развитие умений работы с различными программными средствами обработки информации;

- приобретение и формирование навыков работы с различными пакетами прикладных программ.

# **3. МЕСТО ДИСЦИПЛИНЫ В СТРУКТУРЕ ООП**

Дисциплина Б1.Б08. Прикладная информатика относится к базовой части. Является обязательной для освоения в 1 и 2 семестре, на 1 курсе.

Для изучения дисциплины требуются знания и навыки студентов по дисциплине «Математика», обладание компетенциями в области информатики в объеме программы средней школы «Информатика».

Знания по дисциплине «Прикладная информатика» могут использоваться в курсах «Вычислительная математика», «Моделирование химико-технологических процессов».

# **4. ПЛАНИРУЕМЫЕ РЕЗУЛЬТАТЫ ОБУЧЕНИЯ ПО ДИСЦИПЛИНЕ, ОБЕСПЕЧИВАЮЩИЕ ДОСТИЖЕНИЕ ПЛАНИРУЕМЫХ РЕЗУЛЬТАТОВ ОСВОЕНИЯ ОБРАЗОВАТЕЛЬНОЙ ПРОГРАММЫ**

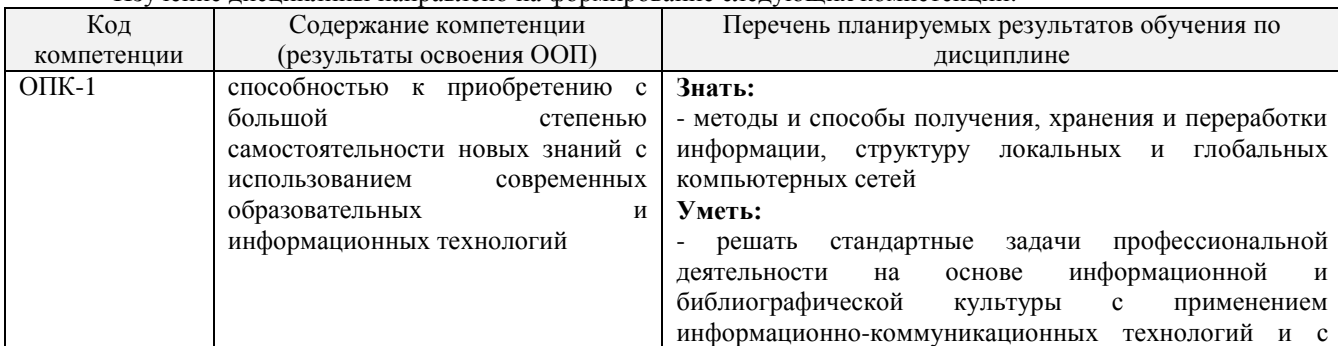

Изучение дисциплины направлено на формирование следующих компетенций:

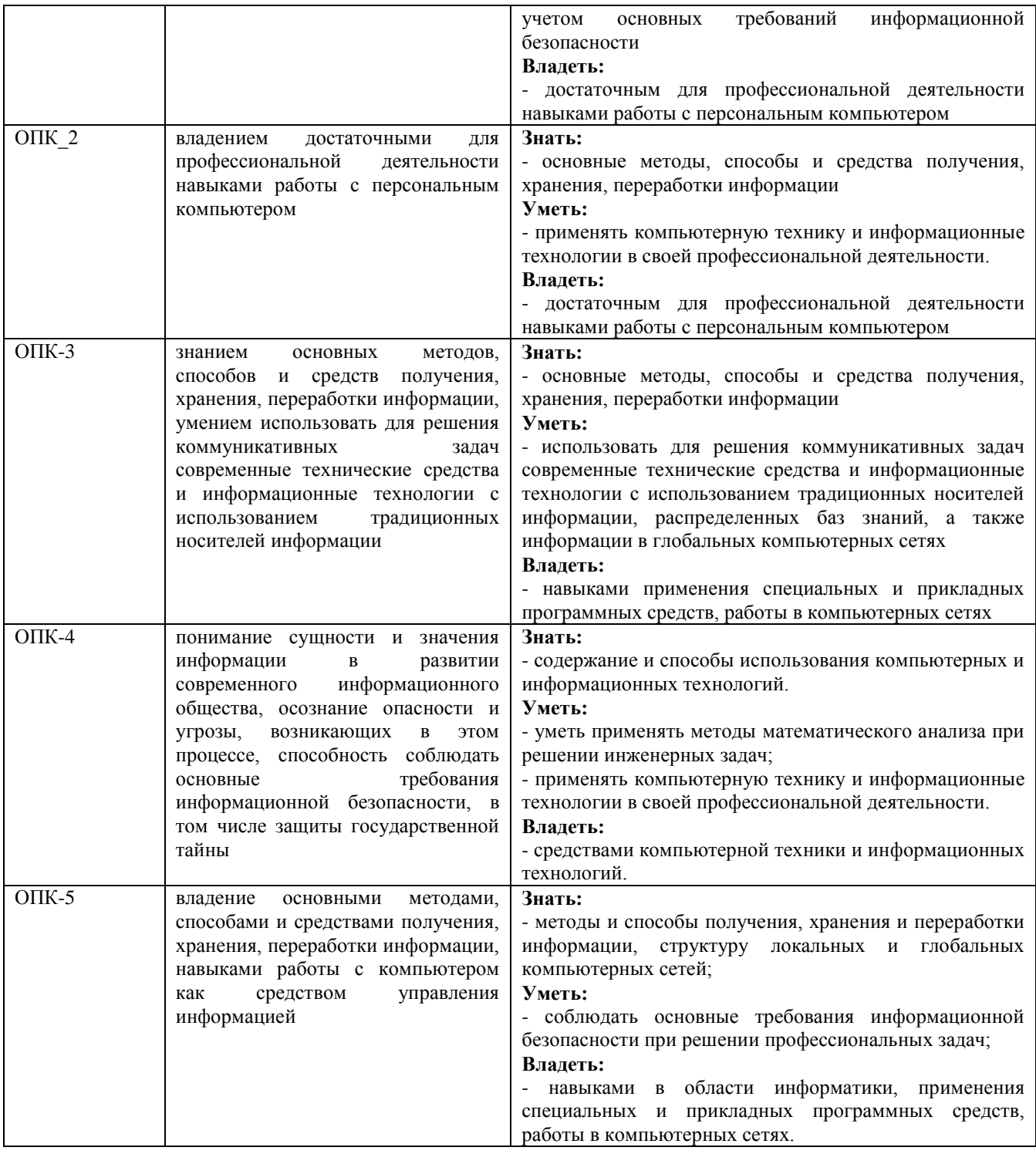

# **5. СТРУКТУРА И СОДЕРЖАНИЕ ДИСЦИПЛИНЫ**

# **5.1. Объем дисциплины и виды учебной работы**

Общая трудоемкость дисциплины составляет 216 час или 6 зачетные единицы (з.е). 1 з.е. равна 27 астрономическим часам или 36 академическим часам (п.16 Положения «Порядок организации и осуществления образовательной деятельности по образовательным программам высшего образования программам бакалавриата, программам специалитета в Новомосковском институте (филиале) ФГБОУ ВО «Российский химико-технологический университет имени Д.И. Менделеева» от 29.09.2017 г.).

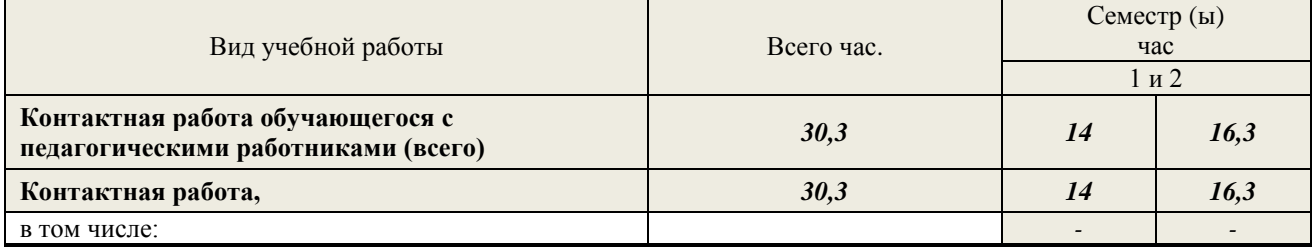

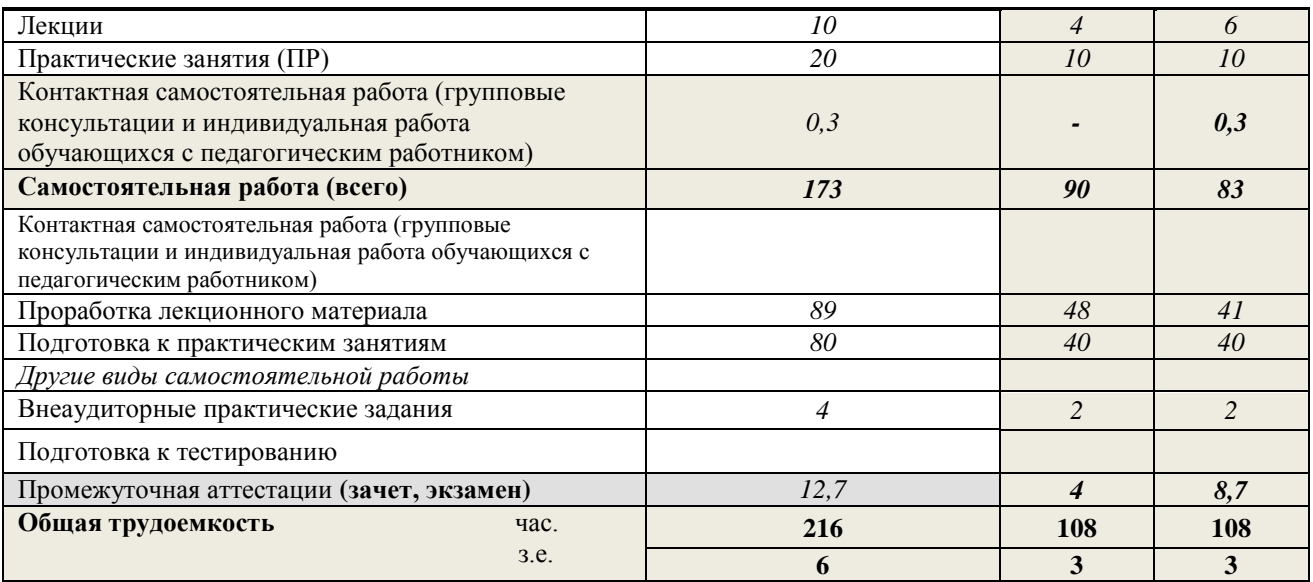

# 5.2. Разделы (модули) дисциплины, виды занятий и формируемые компетенции

# 1 семестр

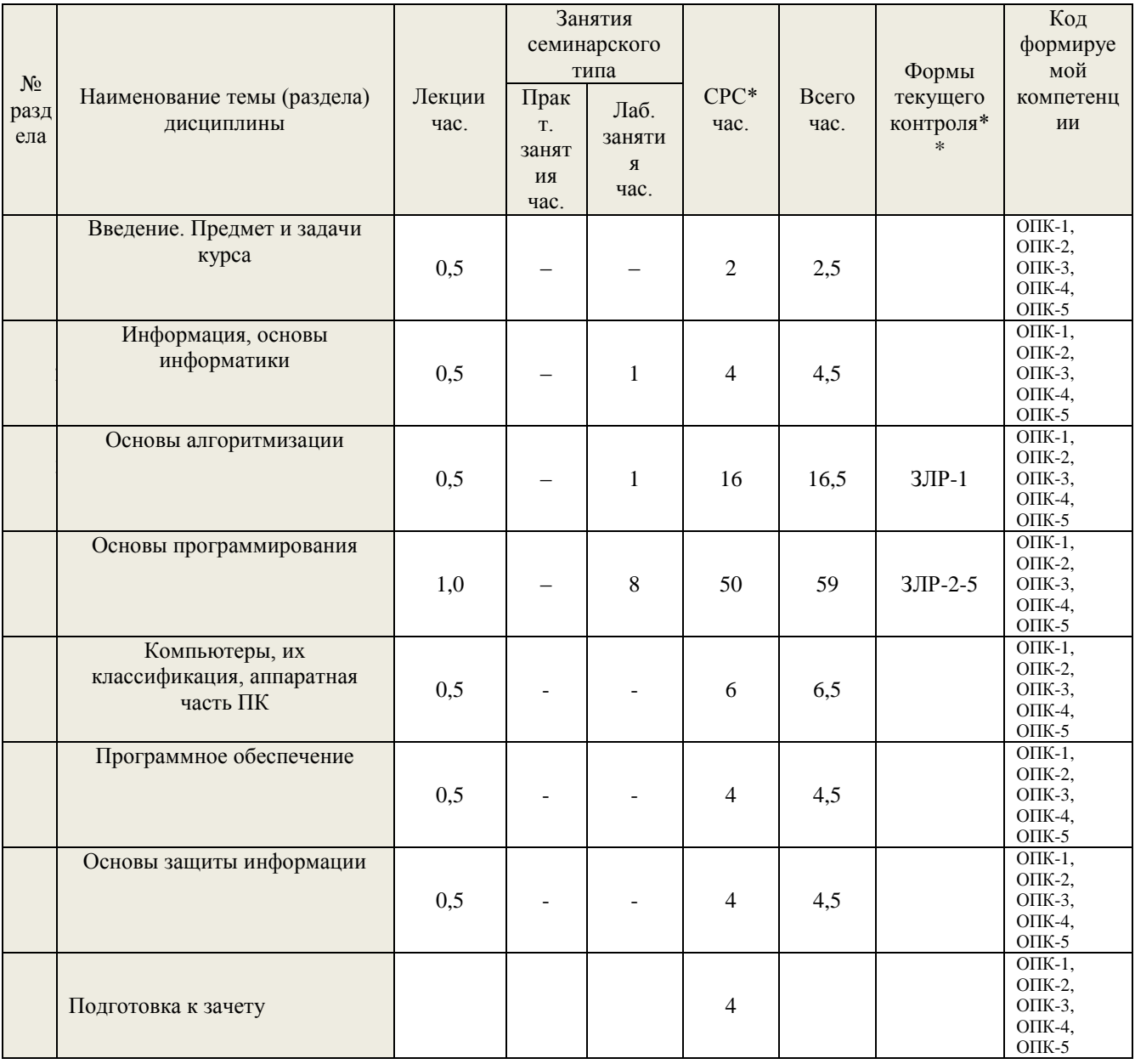

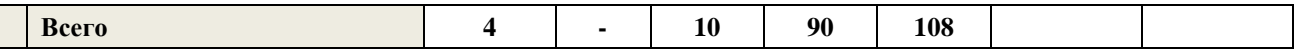

# **2 семестр**

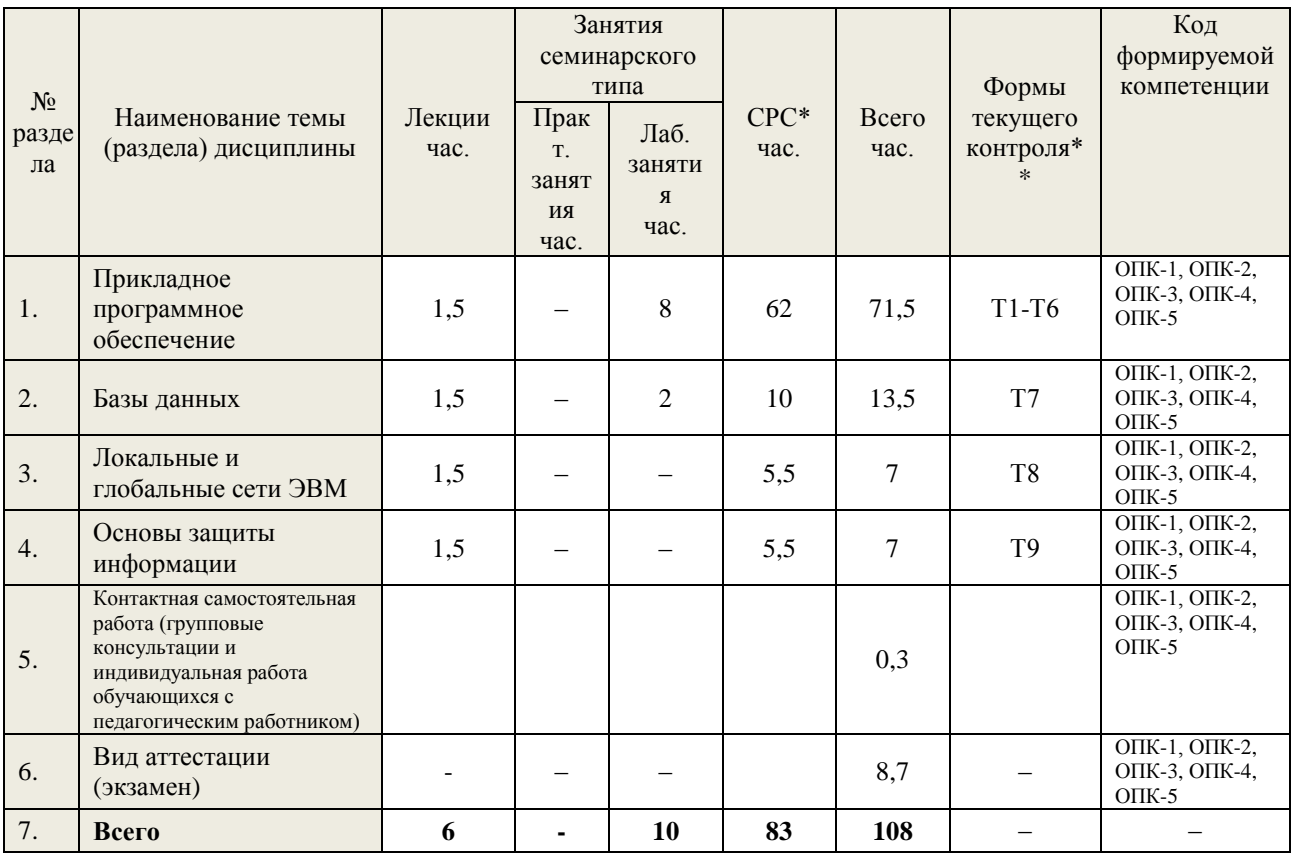

\* СРС – самостоятельная работа студента

\*\* устный опрос (уо), тестирование (т), контрольная работа (кр), из- индивидуальное задание

# **5.3. Содержание дисциплины 1 семестр**

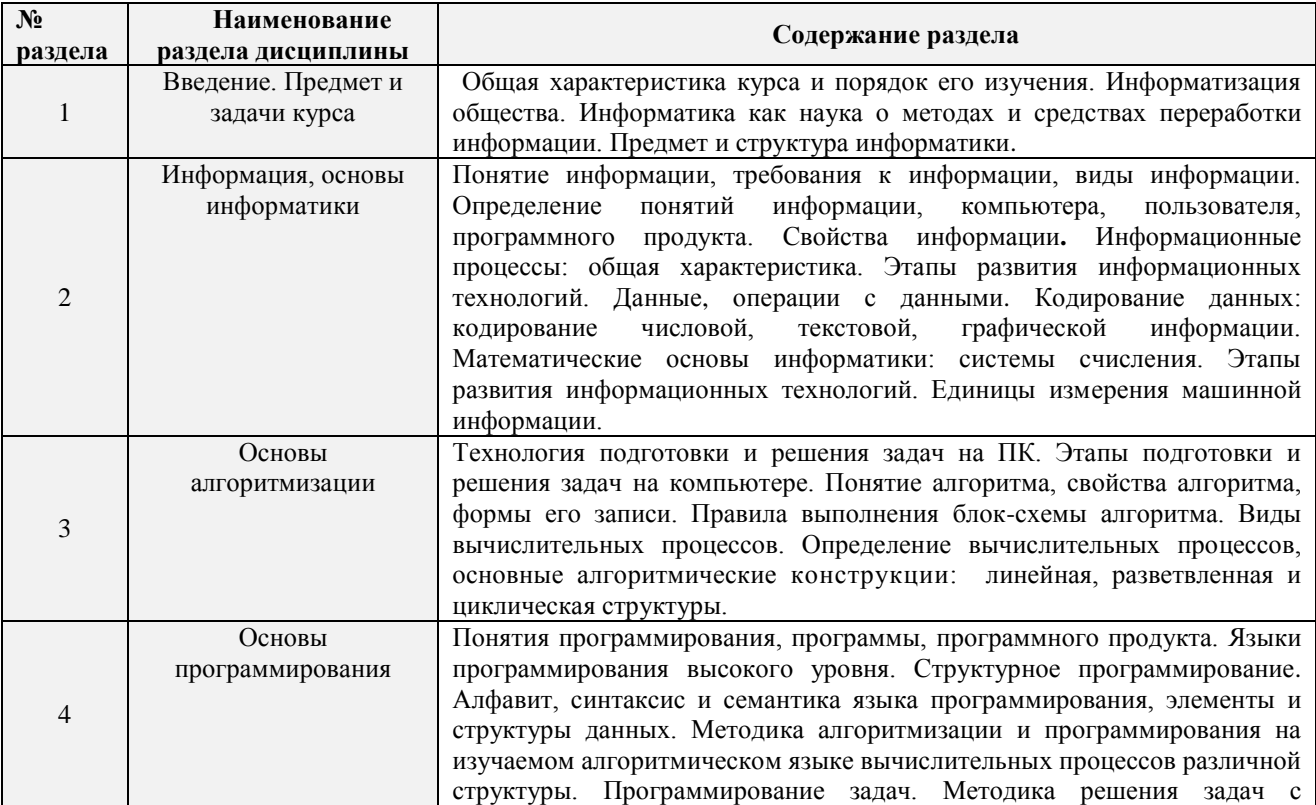

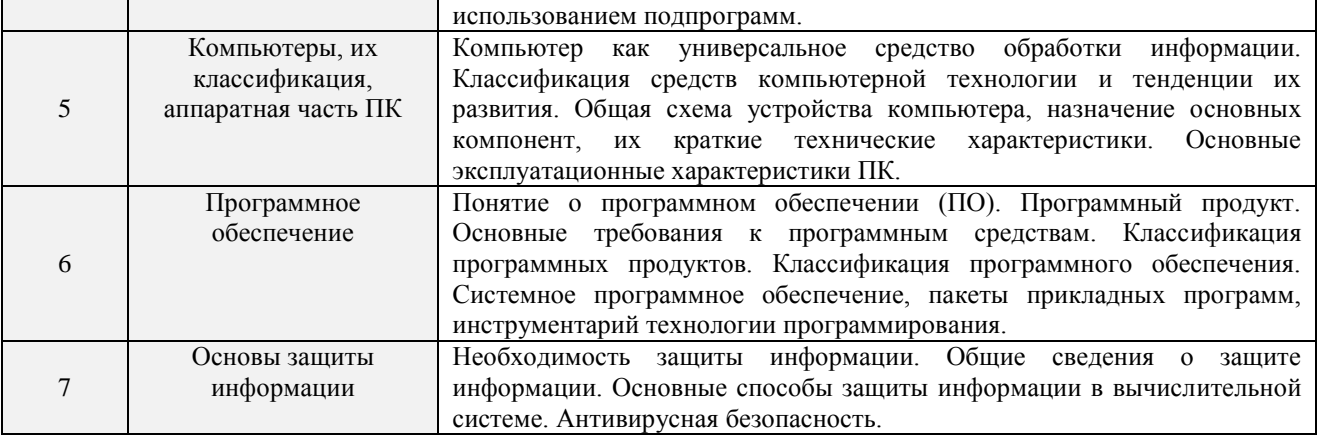

# **2 семестр**

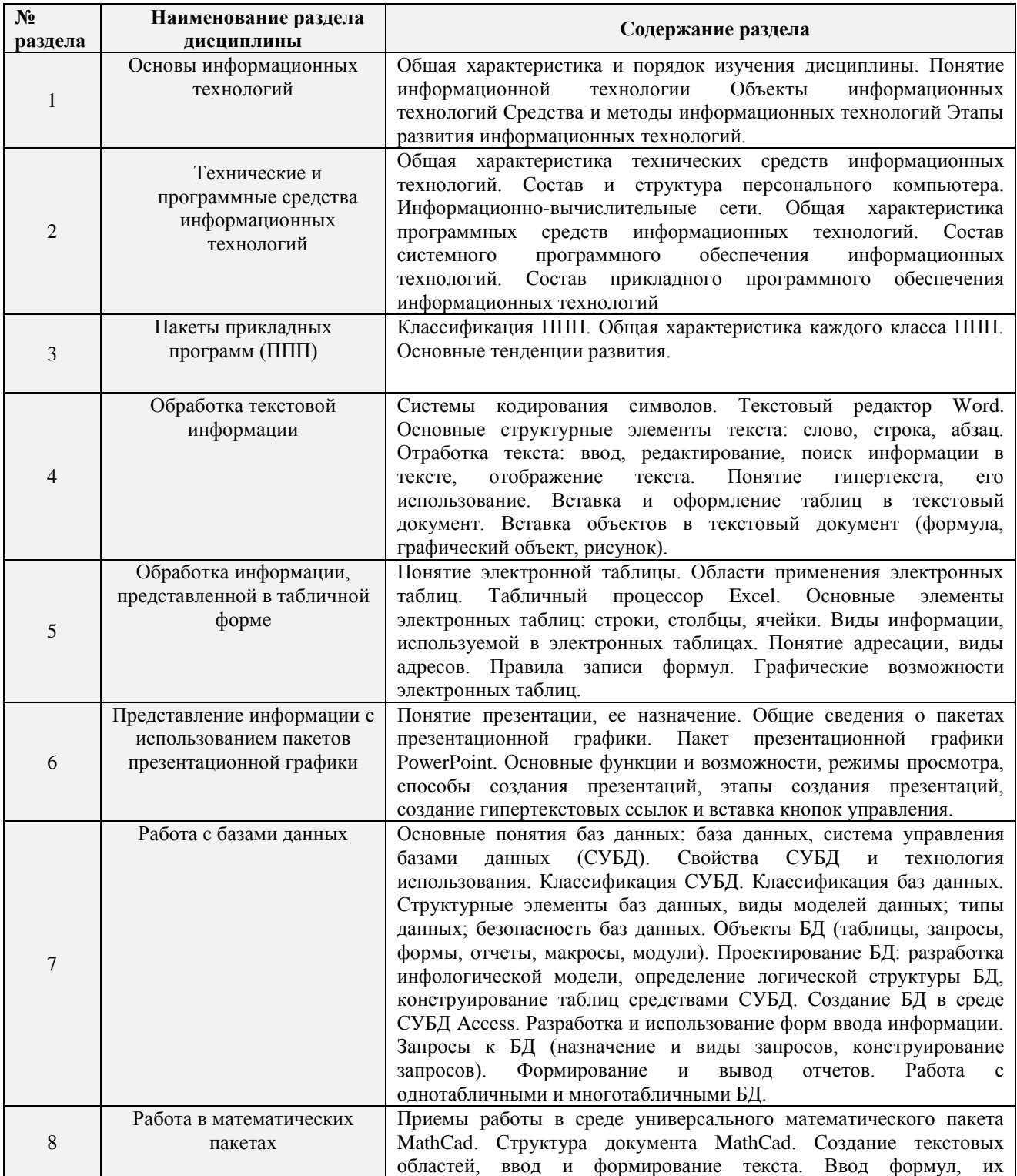

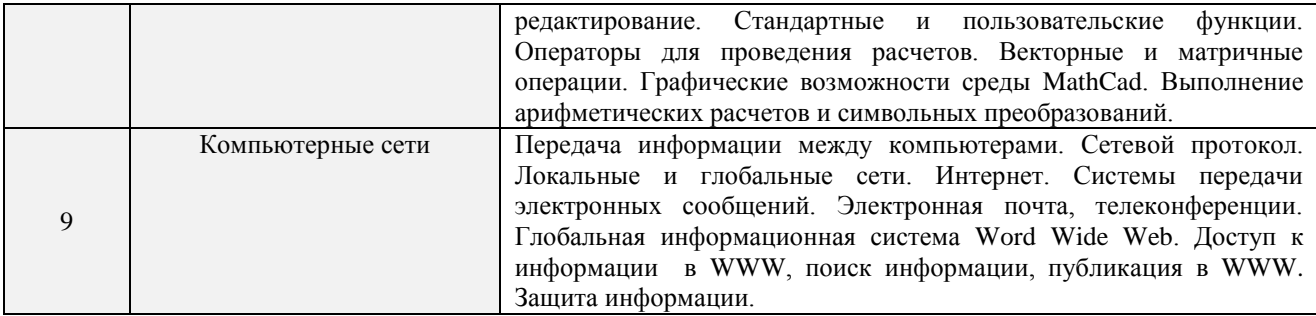

# **5.4. Тематический план практических занятий**

Практические занятия не предусмотрены.

# **5.5. Тематический план лабораторных работ**

Лабораторный практикум включает выполнение 9 лабораторных работ.

## **1 семестр** (4 лабораторные работы)

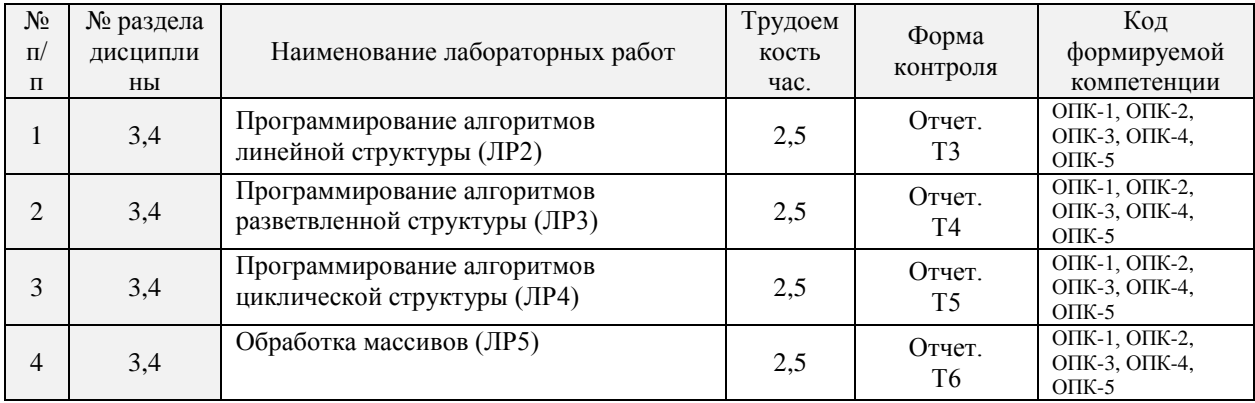

## **2 семестр** (5 лабораторных работ)

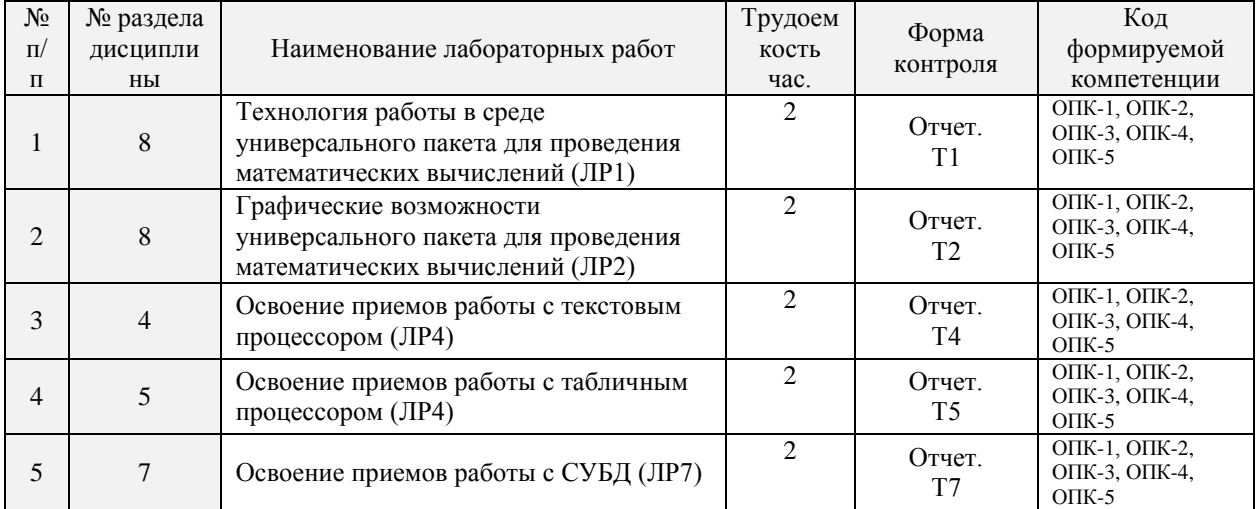

# **5.6. Курсовые работы**

Курсовые работы не предусмотрены.

# **5.7. Внеаудиторная СРС**

Внеаудиторная СРС направлена на поиск информации в ЭОС и ее использовании при выполнении практического задания, являющегося расчетом тех же параметров, что и при контактной работе, но при других условиях.

Перечень индивидуальных заданий приведен в Приложении 3.

# 6. ОЦЕНОЧНЫЕ МАТЕРИАЛЫ

# 6.1 Система оценивания результатов промежуточной аттестации и критерии выставления оценок

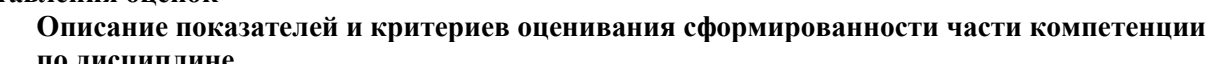

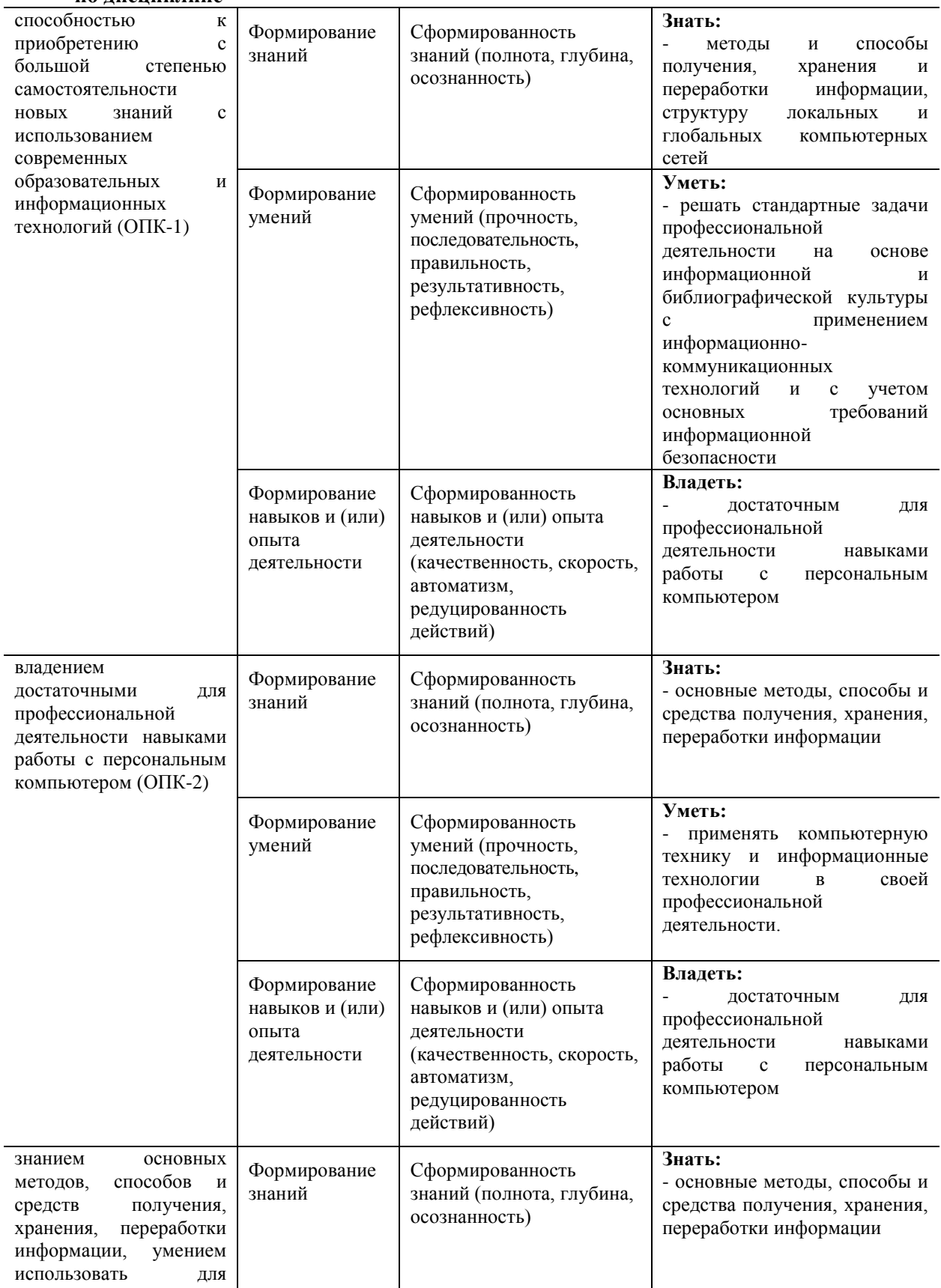

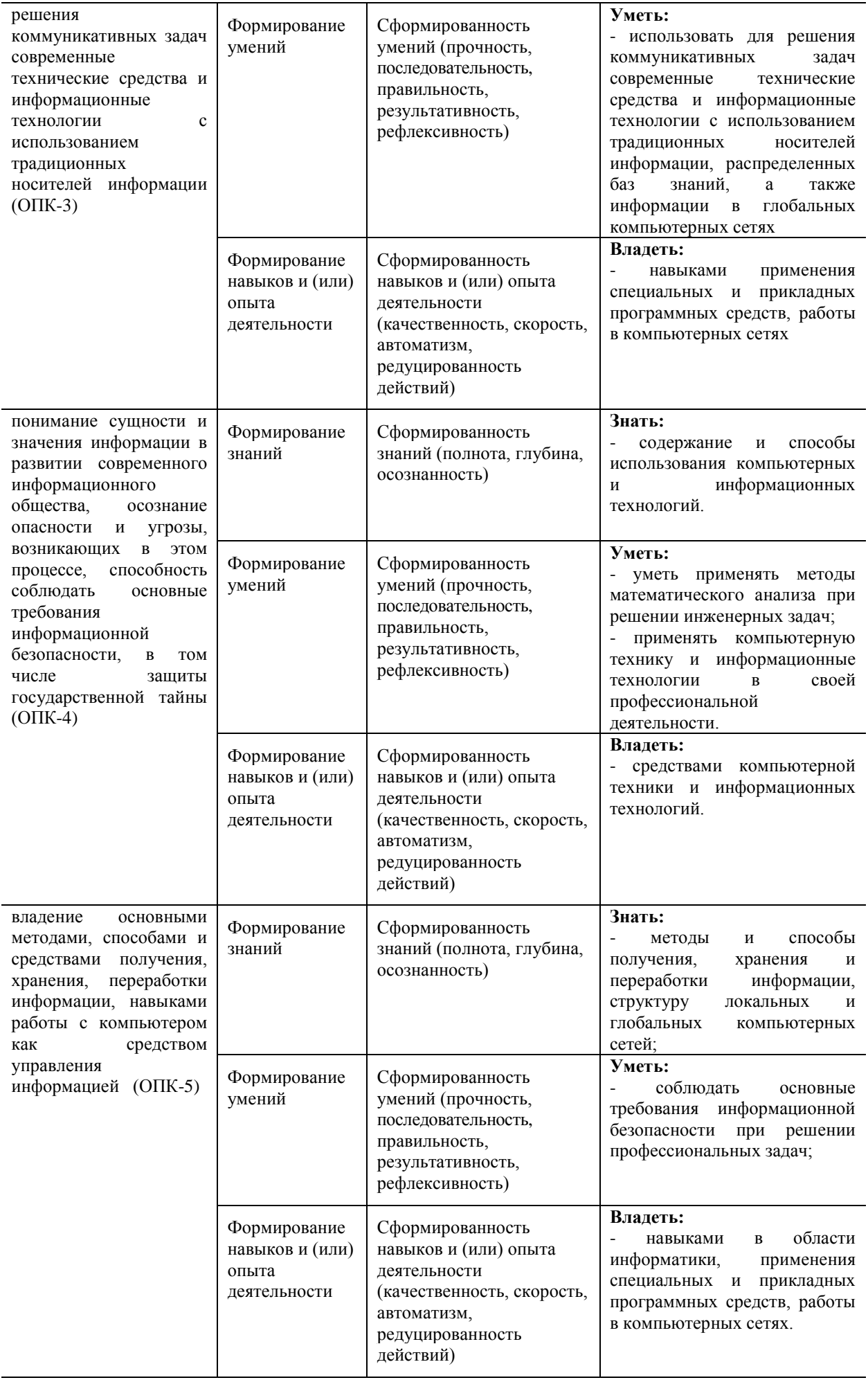

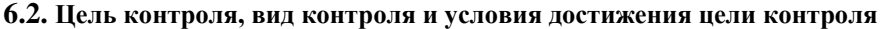

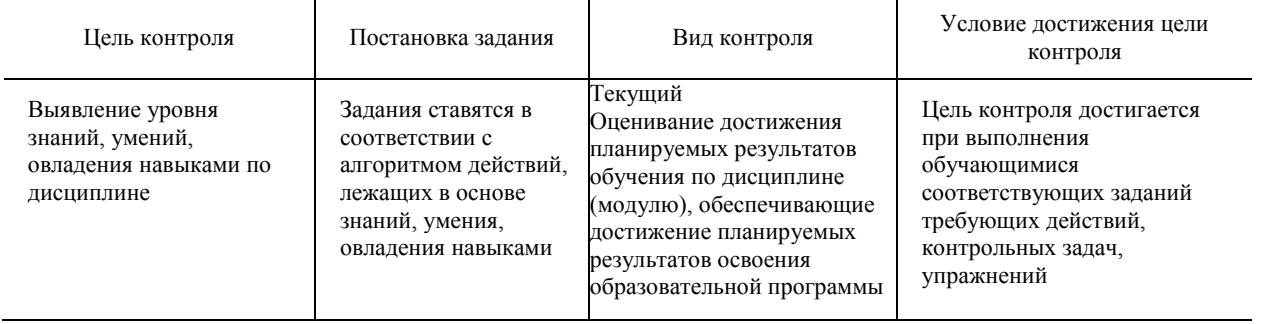

## **6.3. Шкала оценки и критерии уровня сформированности компетенций по дисциплине при текущей аттестации**

Для оценивания результатов обучения в виде знаний текущий контроль организуется в формах:

- устный опрос (собеседование; защита лабораторной работы)

- письменный опрос (проверка отчета по практической работе);

– тестирования (компьютерного)

Для оценивания результатов обучения в виде умений и навыков (владений) текущий контроль организуется оценочные средства. Так, первые четыре недели семестра идет накопление знаний по дисциплине, на проверку которых направлены такие оценочные средства как подготовка докладов, дискуссии, устный опрос. Далее, на пятой неделе семестра, проводится контрольная работа, позволяющая оценить не только знания, но и умения студентов по их применению. В следующие девять недель семестра делается акцент на компонентах «уметь» и «владеть» посредством выполнения учебных задач с возрастающим уровнем сложности. На последних неделях семестра предусмотрены устные опросы и коллоквиумы с практикоориентированными вопросами и заданиями. На заключительном практическом занятии проводится тестирование по дисциплине.

Отдельно оцениваются личностные качества студента (аккуратность, исполнительность, инициативность) – работа у доски, своевременная сдача тестов, отчетов к лабораторным работам и письменных домашних заданий.

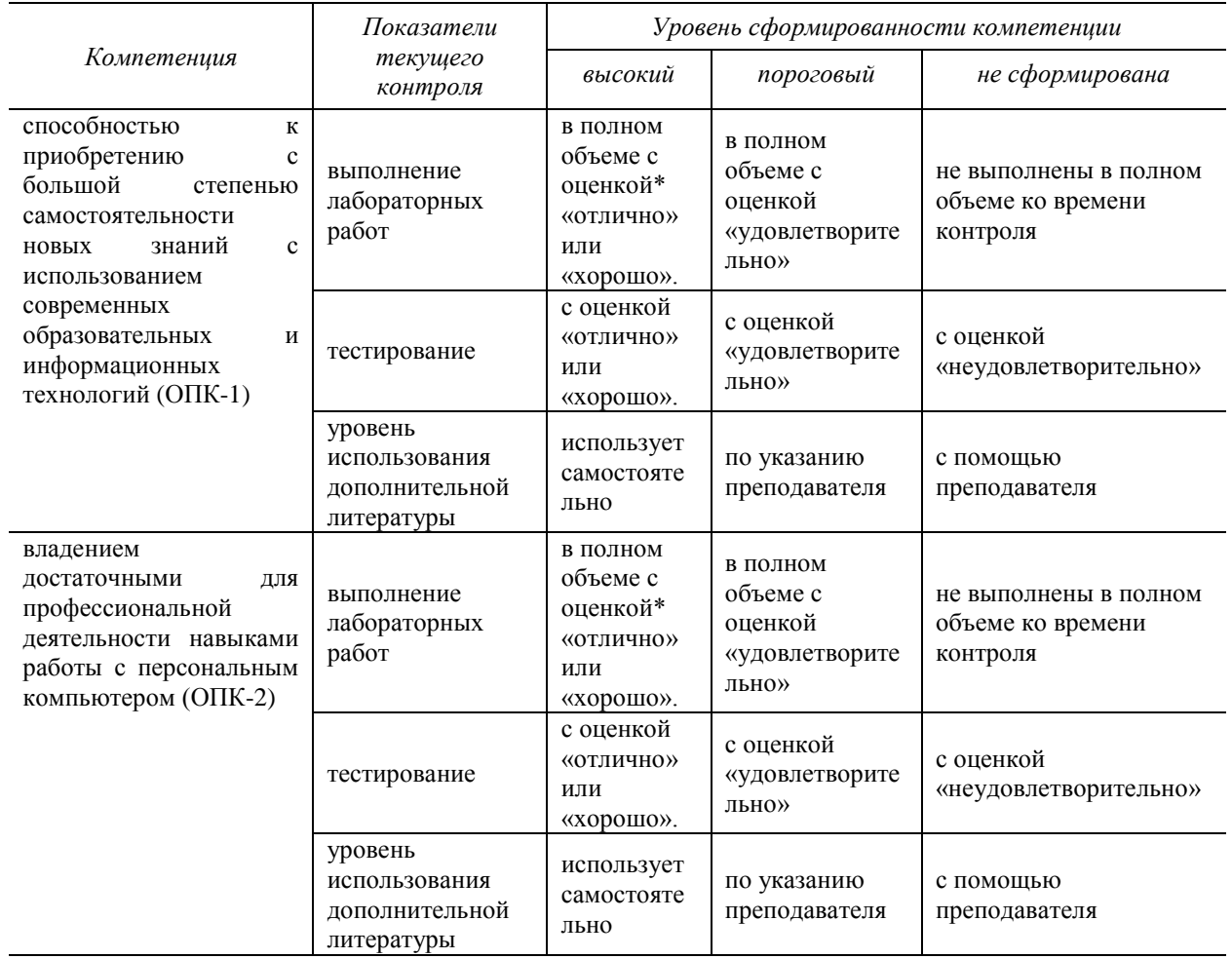

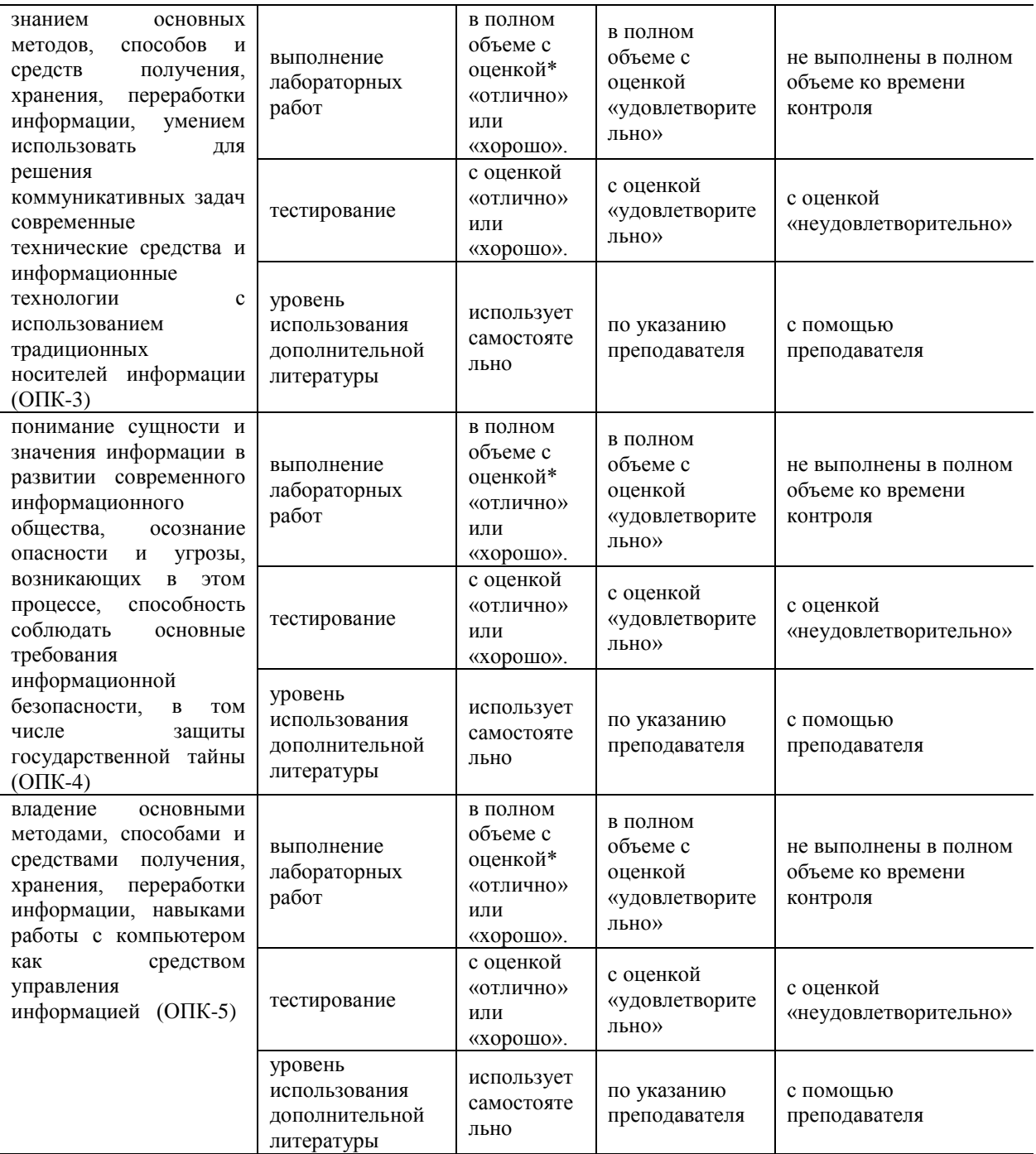

#### *\****Критерии оценивания**

Отдельно оцениваются личностные качества студента (аккуратность, исполнительность, инициативность). Критерии оценки: активная работа на практических занятиях, своевременная сдача письменных домашних заданий, тестов, своевременное и полное выполнение и защита лабораторных работ.

### **Критерии для оценивания устного опроса**

Оценка «отлично» выставляется в случае, если студент свободно оперирует приобретенными знаниями, умениями, применяет их в ситуациях повышенной сложности.

Оценка «хорошо выставляется в случае, если студент оперирует приобретенными знаниями, умениями, применяет их в стандартных ситуациях, но допускает незначительные ошибки, неточности, затруднения при аналитических операциях, переносе знаний и умений на новые, нестандартные ситуации.

Оценка «удовлетворительно» выставляется в случае, если студент допускает существенные ошибки, проявляет отсутствие знаний, умений, по отдельным темам (не более 33%), испытывает значительные затруднения при оперировании знаниями и умениями при их переносе на новые ситуации.

Оценка «неудовлетворительно» выставляется в случае, если студент демонстрирует полное отсутствие или явную недостаточность (менее 33%) знаний, умений в соответствии с планируемыми результатами обучения.

### **Критерии для оценивания выполнения практических заданий**

Выполнение практического задания оценивается по следующим критериям: правильность выполнения задания, аккуратность в оформлении работы, использование источников литературы, своевременная сдача выполненного задания.

Оценка «отлично» выставляется в случае, если студент выполнил все задания правильно и аккуратно, использовал при выполнении материалы лекций и указанные преподавателем источники литературы, задание выполнено и сдано в срок.

Оценка «хорошо» выставляется в случае, если в решении заданий присутствуют несущественные ошибки, либо все задания выполнены правильно, но неаккуратно оформлены, при этом студент использовал при выполнении материалы лекций и указанные преподавателем источники литературы, задание выполнено и сдано в срок.

### **Критерии для оценивания защиты практических работ**

Оценка «отлично» выставляется в случае, если студент свободно оперирует приобретенными знаниями, умениями, применяет их в ситуациях повышенной сложности.

Оценка «хорошо» выставляется в случае, если студент оперирует приобретенными знаниями, умениями, применяет их в стандартных ситуациях, но допускает незначительные ошибки, неточности, затруднения при аналитических операциях, переносе знаний и умений на новые, нестандартные ситуации.

Оценка «удовлетворительно» выставляется в случае, если студент допускает существенные ошибки, проявляет отсутствие знаний, умений, по отдельным темам (не более 33%), испытывает значительные затруднения при оперировании знаниями и умениями при их переносе на новые ситуации.

Оценка «неудовлетворительно» выставляется в случае, если студент демонстрирует полное отсутствие или явную недостаточность (менее 33%) знаний, умений в соответствии с планируемыми результатами обучения.

### **Критерии для оценивания письменного опроса**

Оценка «Отлично» выставляется в случае, если студент выполнил задание, правильно, изложил ответ, аргументировав его, с обязательной ссылкой на теоретические источники.

Оценка «хорошо» выставляется в случае, если студент выполнил задание, правильно, изложил ответ, аргументировав его.

Оценка «Удовлетворительно» выставляется в случае, если студент выполнил задание, но не смог аргументировать свой ответ.

Оценка «Неудовлетворительно» выставляется в случае, если студент не выполнил задание, и/или дал неверный ответ.

#### **Критерии для оценивания тестирования**

За правильный ответ по каждому заданию выставляется один балл, за не правильный — ноль. В соответствии с порядковой шкалой оценивается каждая дидактическая единица теста и анализируется результат ее освоения. В тестировании используются задания с выбором нескольких верных ответов, задания на установление правильной последовательности, задания на установление соответствия. В соответствии с оценочной шкалой за каждое правильно выполненное задание дается один балл, ноль — за полностью неверный ответ. Устанавливается также диапазон баллов, которые необходимо набрать для того, чтобы получить отличную, хорошую, удовлетворительную или неудовлетворительную оценки. Рекомендуемая шкала оценки результатов теста:

Оценка «Отлично» выставляется в случае, если студент выполнил правильно более 90–100 % от общего количества.

Оценка «Хорошо» выставляется в случае, если студент выполнил правильно более 70–89,9 % от общего количества.

Оценка «Удовлетворительно» выставляется в случае, если студент выполнил правильно более 50–69,9 % от общего количества.

Оценка «Неудовлетворительно» выставляется в случае, если студент выполнил правильно менее 0–49,9 % от общего количества.

### **Промежуточная аттестация**

Промежуточная аттестация обучающихся – оценивание промежуточных результатов обучения по дисциплине

Промежуточная аттестация осуществляется в форме экзамена.

Экзамен по дисциплине служит для оценки работы студента в течение семестра (всего срока обучения по дисциплине) и призван выявить уровень, прочность и систематичность полученных им теоретических и практических знаний, приобретения навыков самостоятельной работы, развития творческого мышления, умение синтезировать полученные знания и применять их в решении практических задач.

Критерии оценивания приведены в разделе 6.3.

Результаты текущей и промежуточной аттестации каждого обучающегося по дисциплине фиксируются в электронной информационно-образовательной среде Института в соответствии с требованиями Положения об электронной информационно-образовательной среде Новомосковского института (филиала) федерального государственного бюджетного образовательного учреждения высшего образования «Российский химикотехнологический университет имени Д.И. Менделеева» от 27.10.2017 г.

## **6.4. Шкала оценивания уровня сформированности компетенций при промежуточной аттестации обучающихся по дисциплине**

Промежуточная аттестация обучающихся – оценивание промежуточных результатов обучения по дисциплине. Промежуточная аттестация осуществляется в форме зачета в первом семестре и экзамена во втором семестре.

Контроль результатов обучения по дисциплине проводится в форме письменно-устных ответов на билеты. Перечень вопросов и форма билета доводится до сведения обучающегося накануне контроля.

На подготовку к ответу обучающемуся отводится не менее 1 академического часа. Возможен досрочный ответ.

Билеты включают в себя:

- два теоретических вопроса;

- одна практическая задача.

Трудоемкость заданий каждого билета примерно одинакова.

По результатам ответов выставляются оценки:

«отлично»;

«хорошо»;

«удовлетворительно»;

«неудовлетворительно».

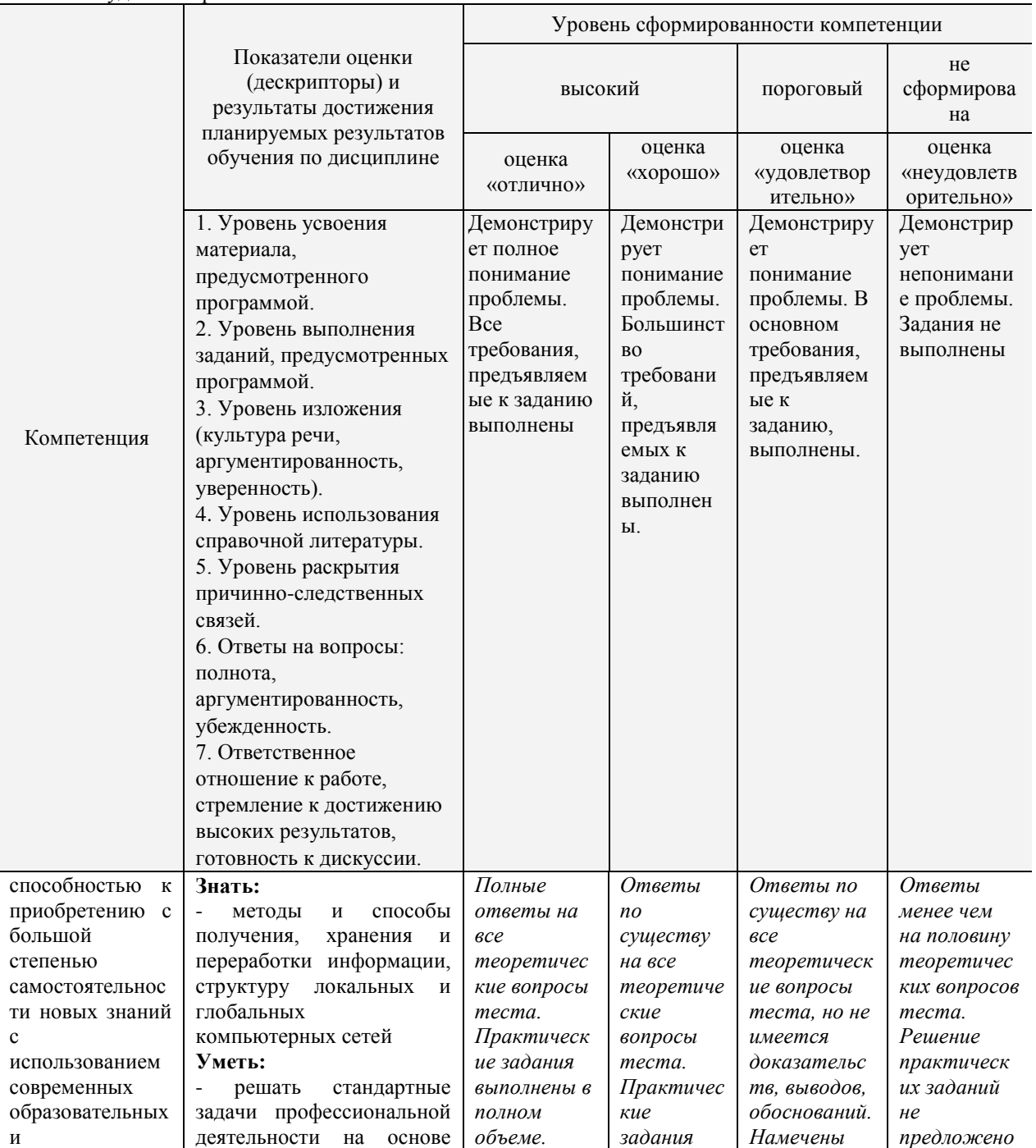

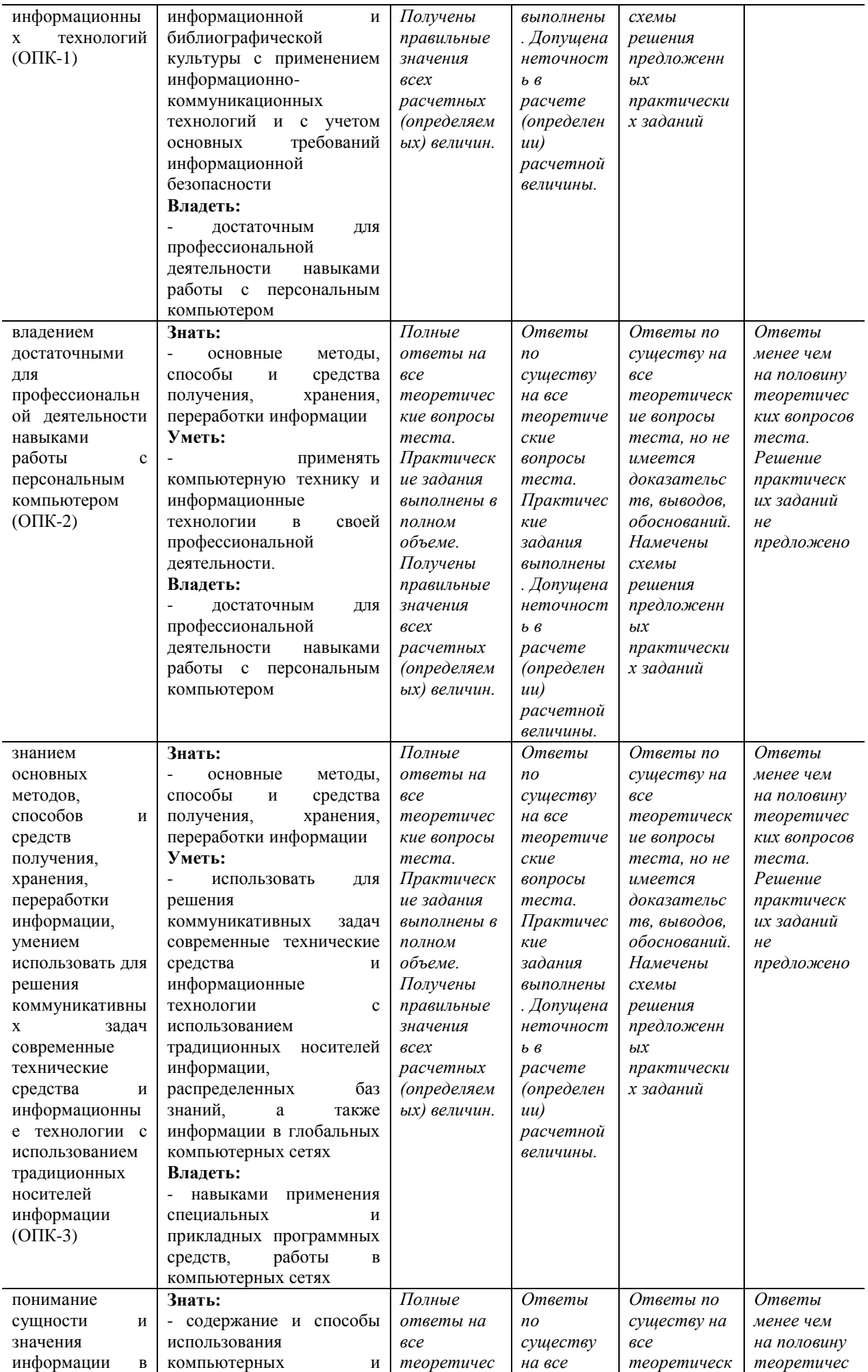

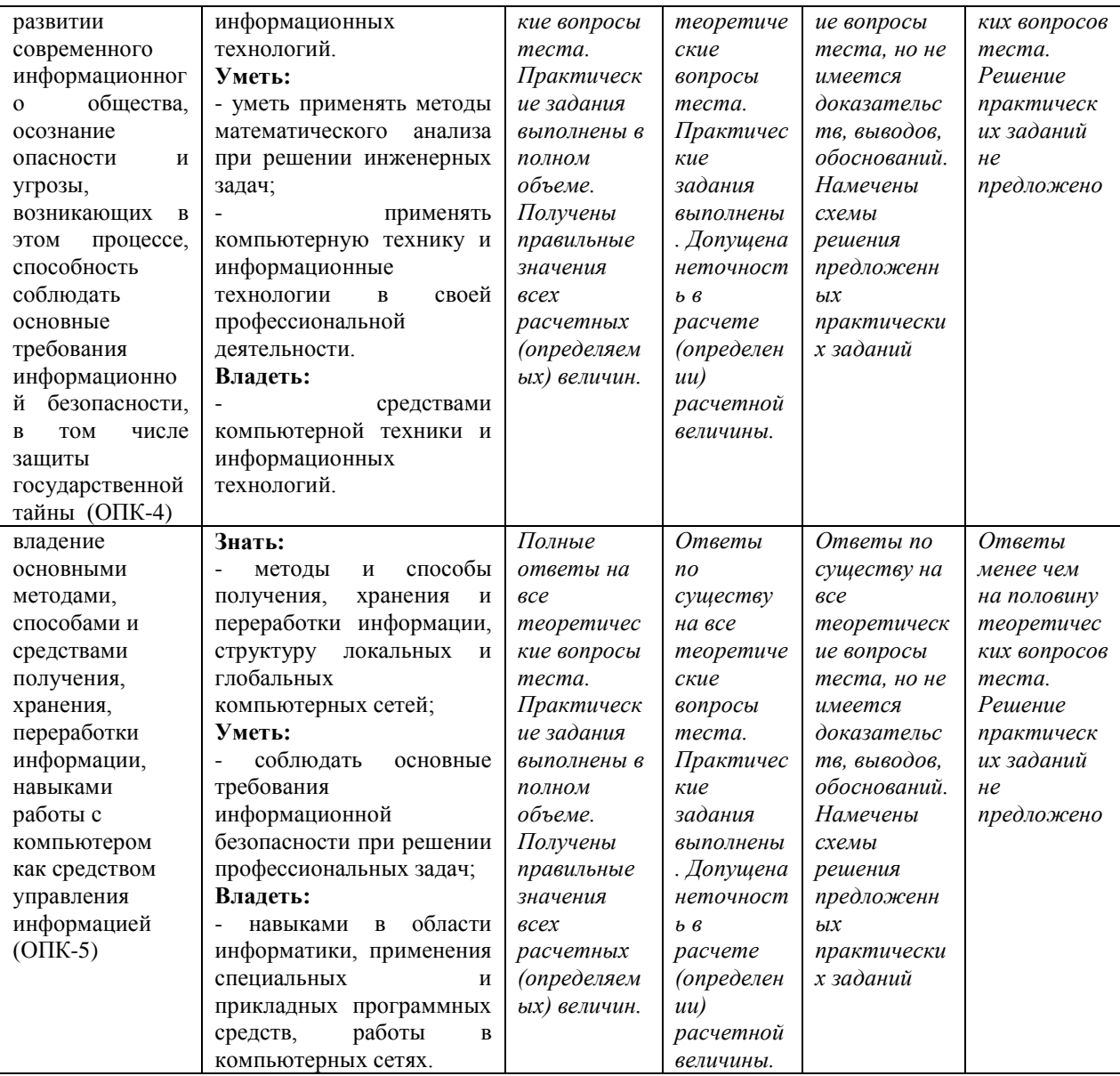

### Критерии оценивания и шкала оценок по заданиям билета

Оценка «отлично» выставляется в случае, если студент отвечает на все задания билета, свободно оперирует приобретенными знаниями, умениями, применяет их в ситуациях повышенной сложности.

Оценка «хорошо выставляется в случае, если студент оперирует приобретенными знаниями, умениями, применяет их в стандартных ситуациях, но допускает незначительные ошибки, неточности, затруднения при аналитических операциях, переносе знаний и умений на новые, нестандартные ситуации.

Оценка «удовлетворительно» выставляется в случае, если студент допускает существенные ошибки, проявляет отсутствие знаний, умений, по отдельным темам (не более 33%), испытывает значительные затруднения при оперировании знаниями и умениями при их переносе на новые ситуации.

Оценка «неудовлетворительно» выставляется в случае, если студент демонстрирует полное отсутствие или явную недостаточность (менее 33%) знаний, умений в соответствии с планируемыми результатами обучения.

Результаты текущей и промежуточной аттестации кажлого обучающегося по лисциплине фиксируются в электронной информационно-образовательной среде Института в соответствии с требованиями Положения об электронной информационно-образовательной среде Новомосковского института (филиала) федерального государственного бюджетного образовательного учреждения высшего образования «Российский химикотехнологический университет имени Д.И. Менделеева» от 27.10.2017 г.

### 6.5. Оценочные материалы для текущего контроля

Ниже представлены примеры вопросов и заданий для текущего контроля и оценивания окончательных результатов изучения дисциплины. Полный текст всех вопросов и заданий для текущего контроля и промежуточной аттестации приведен в приложении 3

1. Пример теста (Т1, семестр 2) для текущего контроля по теме: Освоение приемов работы в среде пакета для проведения математических вычислений

К какой категории программного обеспечения относится пакет MathCAD?

- П проблемно-ориентированной;
- ⊠ методо-ориентированной;
- П интеллектуальным системам;
- $\Box$  CATIP:
- □ офисной.
- 2. Область построения плоского графика в MathCAD вводится комбинацией клавиш
	- $\boxtimes$  <Shift>+<@>
	- $\Box \quad \langle \text{Ctrl}\rangle + \langle \text{@}\rangle$
	- $\Box$  <Shift>+<&>
	- $\Box \quad \langle \text{Ctrl}\rangle + \langle \& \rangle$
	- $\Box$  <Alt>+< $\&$ >
- 3. Знак присвоения используется в MathCAD для:
	- П для вывода результата
	- ⊠ задания значений переменным
	- П при использовании символьного процессора
	- П в операциях сравнения
	- П для работы с встроенными функциями

### 2. Пример теста (Т4, 2 семестр) для текущего контроля по теме: «Создание комплексных многостраничных документов средствами текстового процессора»

- $\odot$
- 1. Для чего в Word используются данные элементы <sup>O</sup>? П для выбора нескольких позиций из нескольких предлагаемых вариантов
	- для выбора одной позиции из нескольких предлагаемых вариантов
	- П для переключения между окнами
	- П для переключения между режимами
	- П для переключения между документами
- 1. Каким не может быть масштабирование документа Word?
	- $\boxtimes$  0.1%
	- три страницы
	- □ две страницы
	- ⊠ по высоте страницы
	- □ по ширине страницы

## 3. Пример теста (T5, 2 семестр) для текущего контроля по теме: «Создание и использование электронных таблиц в среде табличного процессора»

- 1. Согласно классификации пакетов прикладных программ, Excel относится к группе (классу):
- □ методо-ориентированных;
- □ офисных;
- □ проблемно-ориентированных;
- □ интеллектуальных систем;
- ⊠ общего назначения.
- 2. Рабочий лист это:
- □ электронная таблица;
- □ экран Excel;
- часть рабочей книги;
- □ участок экрана;
- □ документ Excel.

### Критерии оценивания и шкала оценок по тесту

Тесты Т1-Т6 первого семестра и Т1-Т9 второго семестра используется при текущей аттестации.

Используются дистанционные компьютерные тесты, размещенные в системе поддержки учебных курсов Moodle.nirhtu.ru для данной учебной дисциплины. В базе по каждому тесту более 60 вопросов и заданий, подобных показанным в тестах Т1-Т6 первого семестра и Т1-Т9 второго семестра, из которых по каждой теме методом случайного выбора предоставляются студенту во время компьютерного тестирования по 5-10

вопросов. Тест считается пройденным с положительным результатом, если число правильных ответов 60% или более.

# Задания, включаемые в лабораторные работы

Критерии оценивания выполнения лабораторных работ приведены в разделе 6.3.

## Вопросы (задания) для защиты лабораторных работ

Критерии оценивания защиты лабораторных работ приведены в разделе 6.3.

## Задания, включаемые в контрольные работы

Критерии оценивания выполнения контрольных работ приведены в разделе 6.3.

## Пример контрольной работы заочников (КР):

## 1 семестр (КР № 1)

Составить алгоритм и программу (на языке QBasic) для решения представленных задач: Задача 1

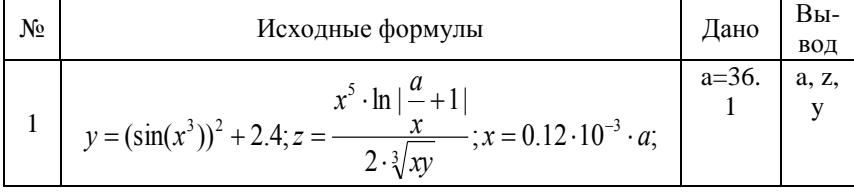

Задача 2

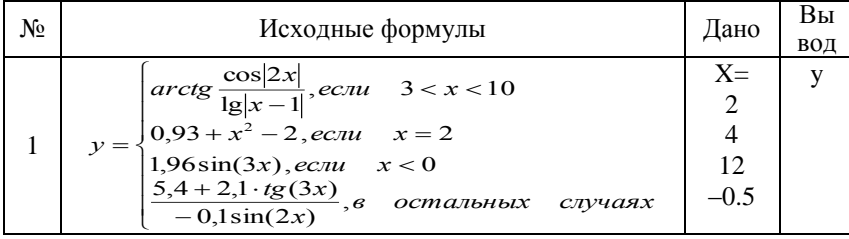

Задача 3

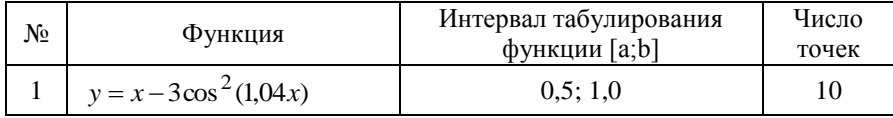

Задача 4

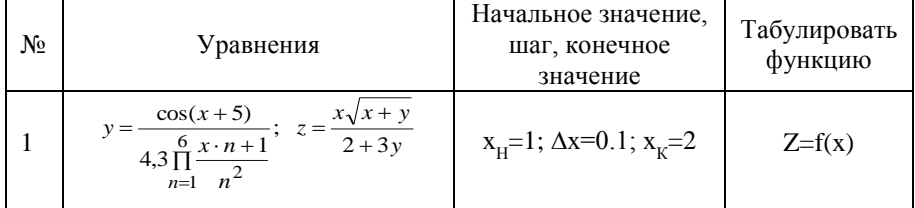

Задача 5

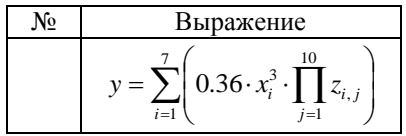

Задача б

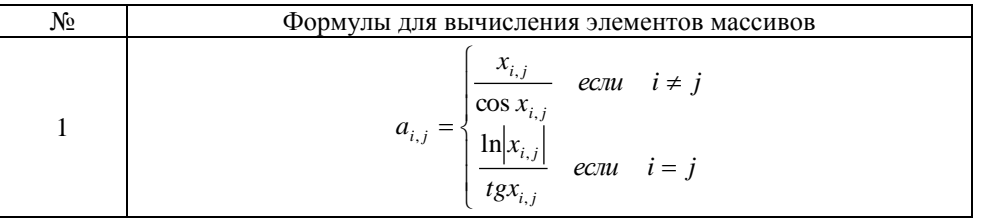

Задача 7

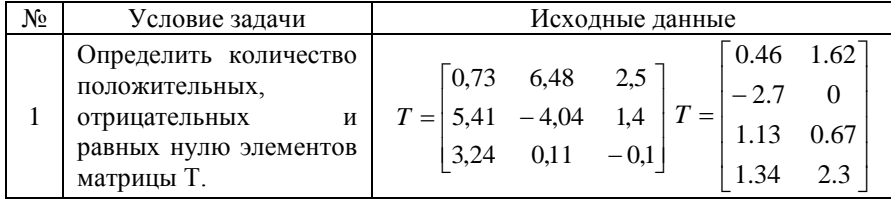

## 2 семестр (КР № 2)

Задача 1. Создать проект документа для решения задачи индивидуального варианта с использованием пакета MathCAD.

$$
r = \ln \frac{2,4 \cdot 10^3 + e^{\frac{2 \sin^3 x}{5 + x}}}{0,95 + \cos^3 \frac{2,5 - x}{x^2 - 4x - 7}} - \arctg \frac{x - 6}{x}
$$

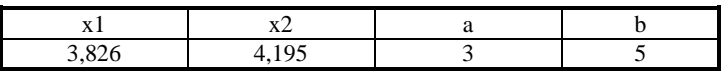

В документе предусмотреть выполнение следующих действий:

- 1. Вычисление значения заданного сложного выражения при двух заданных значениях аргумента.
- 2. Выполнение табуляции заданной функции на отрезке от а до b в десяти точках. По результатам расчетов построить график.
- 3. Вычисление суммы и произведения рассчитанных значений функции на отрезке от а до b.
- 4. Вычисление значений производных от функции в точках а и b.
- 5. Вычисление интеграла на отрезке от а до b.

Задача 2. Создать проект документа для выполнения следующих действий по решению заданной прикладной задачи с использованием пакета MathCAD.

1 Для функции, заданной таблично построить два графика в декартовой системе координат. Один график функции представить в виде столбчатой диаграммы, а другой график в виде огибающей. Убрать координатные оси и установить линии сетки.

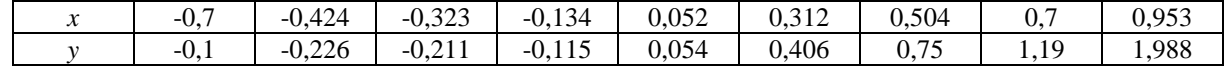

2. Построить поверхностный график функции двух переменных

$$
f20(x, y) = 3 \frac{0.5x^3 - y + 4}{2} + 2 \lg x - 0.5 y^2
$$

Принять значения *х* в диапазоне от 0.1 до 3.1 и у в диапазоне от -5 до 2.5. Задать обрамление графика в виде box, оси не отображать, линии сетки не показывать. Представить график в виде точек, отмеченных символами «o» размером не менее 3. Окрасить символы в серый цвет, линии в цвет суа, линий связей не отображать.

Примечание к задачам 1 и 2. После написания проекта документа выполнить описание действий, которые нужно сделать для представления документа на ЭВМ.

Задача 3. Создать электронную таблицу, в которой анализируются объемы продаж серверных операционных систем.

Исходные данные: объем продаж в 2006 г. и в 2007 г. (тысяч шт.).

Вычислить: суммарные объемы продаж, долю рынка в 1996 г. и в 1997 г. прирост объема продаж в 1997 г.

Прирост доходов в 2007 г. по сравнению с 2006 г. вычисляется по формуле:

 $\Delta_i = \frac{3 \text{havene} \cdot \mu_0 \cdot \mu_1 \cdot \mu_2 \cdot \mu_3 \cdot \mu_4 \cdot \mu_5 \cdot \mu_6}{3 \text{havene} \cdot \mu_6 \cdot \mu_7 \cdot \mu_8 \cdot \mu_7 \cdot \mu_8 \cdot \mu_9 \cdot \mu_9 \cdot \mu_9 \cdot \mu_9 \cdot \mu_1 \cdot \mu_1 \cdot \mu_1 \cdot \mu_1 \cdot \mu_1 \cdot \mu_1 \cdot \mu_1 \cdot \mu_1 \cdot \mu_1 \cdot \mu_1 \cdot \mu_1 \cdot \mu_1 \cdot \mu_1 \cdot \mu_1 \cdot \mu_1 \cdot \mu_1 \cdot \mu$ 

Значение % 2006

Исходные данные и результаты оформить в виде таблицы:

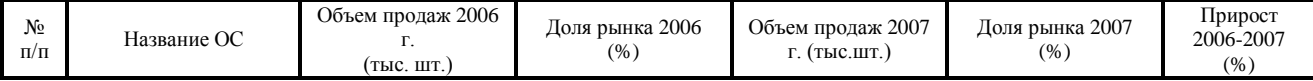

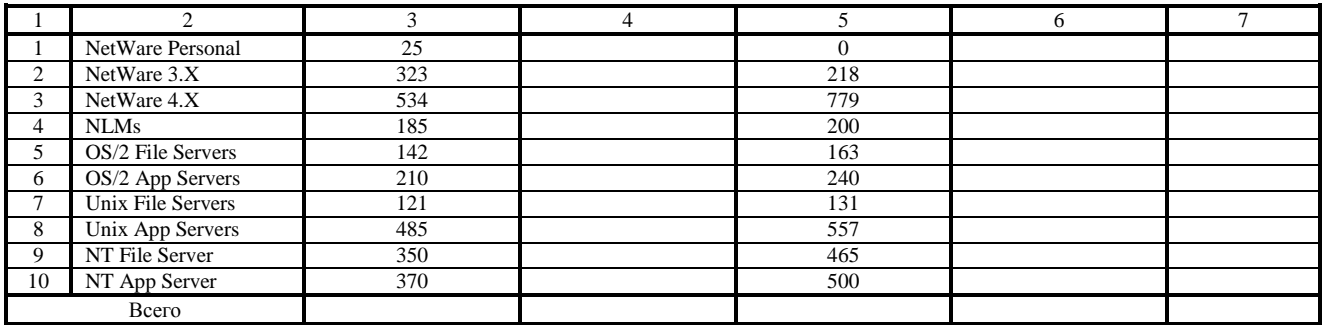

Построить столбиковые диаграммы по столбцам № 3 и 5, круговые диаграммы по столбцам № 4 и 6.

Примечание После написания проекта документа выполнить описание действий, которые нужно сделать для представления документа на ЭВМ.

## Теоретические вопросы

- 1. Структура и состав прикладного программного обеспечения.
- 2. Табличный процессор Excel: графические возможности, использование мастера лиаграмм.

## ПЕРЕЧЕНЬ ЗАДАНИЙ ТЕКУЩЕЙ АТТЕСТАЦИИ

## (1 семестр, зачет)

Перечень вопросов для зачета:

- 1. Информатизация общества.
- 2. Информатика: объект, предмет, задачи. Структура информатики.
- 3. Понятие об информации. Количество и качество информации. Кодирование информации.

4. Кодирование числовой информации. Системы счисления. Перевод чисел из одной системы счисления в

другую.

- 5. Формы информации.
- $\overline{6}$ . Понятие алфавита при кодировании информации.
- 7. Основные понятия позиционной системы счисления.
- 8. Являются ли понятия «информация» и «данные» синонимами? Дать определения тому и другому понятию.
- 9. Какие типы информации известны?
- 10. Верно ли высказывание: «информация в компьютере всегда задается в бинарном виде?
- 11. Как решается проблема наличия разных алфавитов при кодировании и хранении символьной информации?
- 12. Что такое ASCII?
- 13. В чем отличие позиционной и непозиционной систем счисления?
- 14. Что такое р-ричная система счисления? Какие р-ричные системы Вы знаете?
- 15. Для чего нужен дополнительный код?
- 16. Какие проблемы могут возникнуть при сохранении результатов некоторых арифметических операций?
- 17. Каковы способы перевода из одной системы счисления в другую?
- 18. В чем преимущество использования 8-ричной и 16-ричной систем счисления в компьютере?
- 19. Способы представления графической информации. Их особенности и использование.
- 20. Двумерная и трехмерная графика. Создание и визуализация.
- 21. Кодирование цвета: особенности кодирования монохромного и цветного изображения.
- 22. Цветовые модели. Их особенности и использование.
- 23. Методы кодирования звуковой информации. Их особенности и использование.
- 24. Кодирование видеоинформации.
- 25. Общая характеристика информационных процессов.
- 26. Системное и сервисное программное обеспечение.
- 27. Операционные системы (ОС). Понятие, назначение, виды ОС. Структура ОС.
- 28. Прикладное программное обеспечение и его классификация.
- 29. Инструментарий технологии программирования.
- 30. Алгоритмы, их свойства, разработка алгоритма.
- 31. Технология подготовки и решения задачи на ЭВМ.
- 32. Определение алгоритма, свойства алгоритма, формы его записи. Изображение блок-схем.
- 33. Виды вычислительных процессов. Определение каждого вида.
- 34. Определение системы, среды и языка программирования.
- 35. Определение алфавита, синтаксиса, семантики языка программирования. Синтаксические элементы программы.
- 36. Свойства языка Бейсик, его версии. Типы трансляторов. Режимы работы интерпретатора.
- 37. Описание среды системы программирования алгоритмического языка OBASIC.
- 38. Состав программы и формат программной строки.
- 39. Символы языка QBASIC, слова языка QBASIC, правила их записи.
- 40. Данные. Виды данных. Типы данных. Способы задания типов данных.
- 41. Константы. Переменные. Массивы. Определение. Правила записи.
- 42. Функции. Стандартные функции, функции пользователя. Правила записи и использования в программе.
- 43. Выражения, операции. Определение, существующие виды.
- 44. Арифметические выражения. Определение, правила записи и вычисления.
- 45. Выражения отношения и логические выражения. Правила записи и вычисления.
- 46. Дать определение разветвленного вычислительного процесса. Перечислить операторы, которые могут быть
- использованы в программе для организации такого вычислительного процесса.
- 47. Оператор безусловного перехода (синтаксис, семантика). Метки в программе.
- 48. Операторы условного перехода (синтаксис, семантика).
- 49. Определение циклического вычислительного процесса.
- 50. Структура циклического вычислительного процесса.
- 51. Виды циклов, их характеристики.
- 52. Циклы До и Пока, особенности структуры.
- 53. Какие данные необходимы для организации цикла?
- 54. Что такое управляющая переменная цикла?
- 55. Организация цикла типа FOR…NEXT.
- 56. Организация цикла типа DO-LOOP.
- 57. Организация цикла типа WHILE-WEND.
- 58. Типовой алгоритм вычисления суммы N слагаемых.
- 59. Типовой алгоритм вычисления произведения N сомножителей.
- 60. Алгоритм табулирования функции.
- 61. Определение понятия массива.
- 62. Как осуществляется доступ к элементам массива?
- 63. Для чего нужно описывать массивы? Как осуществляется описание массивов в языке QBASIC?
- 64. Одномерные и многомерные массивы.
- 65. Организация ввода вектора; матрицы по строкам и по столбцам.
- 66. Организация вывода вектора в строку, в столбец на экране дисплея.
- 67. Организация вывода матрицы по строкам, по столбцам.
- 68. Алгоритм суммирования матриц.
- 69. Алгоритм транспонирования матрицы.
- 70. Алгоритм поиска минимального (максимального) элемента матрицы.
- 71. Алгоритм суммирования элементов строк матрицы с получением результата в виде вектора.
- 72. В каких случаях используются подпрограммы, что дает использование подпрограмм?
- 73. Методика решения задач с использованием подпрограмм.
- 74. Способы организации подпрограмм в языке программирования QBASIC.
- 75. Организация подпрограммы в виде функции пользователя.

76. Организация подпрограммы в теле основной программы. Операторы перехода к подпрограмме и выхода из нее.

77. Организация подпрограмм в виде подпрограммы-функции и подпрограммы-процедуры, их сходство и различия.

- 78. Задание подпрограммы-функции, обращение к подпрограмме-функции.
- 79. Задание подпрограммы-процедуры, обращение к подпрограмме-процедуре.

80. Структура и порядок работы программы, содержащей подпрограммы при разных способах организации подпрограмм.

81. Как осуществляется обмен информацией между основной программой и подпрограммой при разных способах организации подпрограмм? Входные и выходные переменные, локальные и глобальные.

### **(2 семестр, экзамен)**

- 1) Прикладное программное обеспечение (ППО). Определение ППО. Место ППО в структуре программного обеспечения. Классификация ППО.
- 2) Методо-ориентированные пакеты прикладных программ, их назначение и состав.
- 3) Пакеты прикладных программ общего назначения, их состав и сферы использования.
- 4) ППО общего назначения. Интегрированные системы (настольные офисы).
- 5) Офисные пакеты прикладных программ, их назначение и состав.
- 6) Проблемно-ориентированные пакеты прикладных программ, их назначение, состав и сферы использования.
- 7) Системы автоматизированного проектирования (САПр).
- 8) Программные средства мультимедиа.
- 9) Модели распространения программного обеспечения.
- 10) Защита информации. Виды угроз информационной безопасности.
- 11) Защита информации. Классификация вредоносных программ.
- 12) Основные способы защиты информации.
- 13) Компьютерные сети: определение, способы классификации.
- 14) Сетевое оборудование.
- 15) Основные топологии локальных компьютерных сетей.
- 16) Универсальная модель OSI.
- 17) Интернет как глобальная компьютерная сеть. Способы подключения к Интернет. Службы Интернет.
- 18) Универсальный математический пакет: назначение, возможности. Виды обрабатываемой информации. Ввод и редактирование текстовой и числовой информации.
- 19) Универсальный математический пакет: основные операторы, используемые при работе математического процессора.
- 20) Универсальный математический пакет: графическое представление информации в декартовой системе координат.
- 21) Универсальный математический пакет: построение и форматирование трехмерных графиков.
- 22) Универсальный математический пакет: виды используемых функций, правила записи.
- 23) Текстовый процессор: редактирование и форматирование элементов текста.
- 24) Текстовый процессор: вставка таблиц, рисунков, формул в документ.
- 25) Текстовый процессор: минимальный и расширенный набор операций с текстом.
- 26) Табличные процессоры: назначение, функции, основные понятия электронных таблиц.
- 27) Табличный процессор: типы данных, используемых в электронной таблице.
- 28) Табличный процессор: проектирование (этапы создания) электронных таблиц.
- 29) Табличный процессор: состав, создание и использование формул.
- 30) Табличный процессор: графические возможности, создание и использование диаграмм.
- 31) Табличный процессор: ввод и редактирование текстовой и числовой информации.
- 32) Презентационная графика: виды презентаций, составные части презентации, элементы презентаций.
- 33) Способы создания презентаций.
- 34) Основные объекты презентации. Макет слайда.
- 35) Понятие о банках и базах данных, основные функции баз данных.
- 36) Классификация баз данных. Цели и этапы проектирования баз данных.
- 37) Модели данных: общая характеристика, примеры.
- 38) Основные объекты СУБД.
- 39) СУБД. Создание и использование запросов.
- 40) СУБД. Создание и редактирование форм, отчетов.

### **Пример экзаменационного билета**

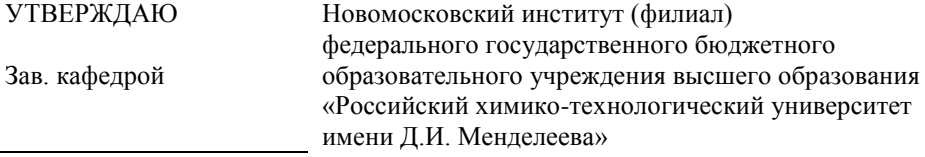

 $\ll$   $\gg$  2017 г.

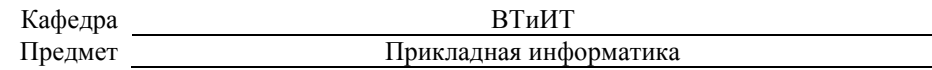

### **Экзаменационный билет 1**

- 1. Пакеты прикладных программ общего назначения, их состав и сферы использования.
- 2. Табличные процессоры: назначение, функции, основные понятия электронных таблиц.
- 3. Практическое задание.

Лектор

### **ПРИМЕРЫ практических заданий к экзаменационным билетам**

## **Пример 1**

Вычислить значение производной и интеграла для функции

$$
t(x) = \frac{\left(34.91 + x\right)^{\frac{1}{3}} \cdot \sin^2 \frac{\lg \left(\frac{2x}{4.8 - x}\right)^2}{1.58 + x}}{\frac{4.24 \cdot e^{\frac{8.75x}{2 - x}}}{e^{\frac{4x^2}{2 - x}} \cdot \sqrt{\frac{\ln \frac{x}{6} - \sqrt{2x + 1}}{16.86 + x^3}}}}
$$

на концах отрезка **a=3** и **b=3,5**.

**Пример 2**

Для функции, заданной таблично, построить два графика в декартовой системе координат. Один график функции представить в виде ступенчатой кривой, а другой график в виде огибающей. Отметить координаты точки максимума фоновыми линиями.

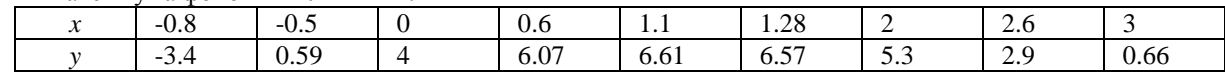

## **Пример 3**

Построить поверхностный график функции двух переменных

$$
f(x, y) = \frac{6\sin(0.8(y - x^{2}))}{x + 20}
$$

Принять значения *x* в диапазоне от –2 до 2 и *y* в диапазоне от –4 до 1.5.

Представить график без обрамления. Оси представить по периметру. Задать разбиение по оси *y* на 5 отрезков. Окрасить поверхность в серый цвет и скрыть линии разметки.

## **Пример 4**

Предприятие выпускает три вида изделий:

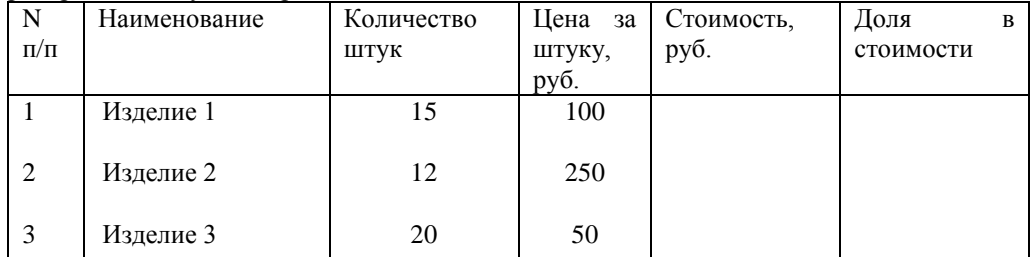

Известно количество и цена за штуку изделий каждого вида. Определить стоимость изделий каждого вида и общую стоимость всех изделий, а также долю в стоимости для изделий каждого вида. Построить по столбцу «Стоимость» столбчатую, а по столбцу «Доля в стоимости» – круговую диаграммы.

### **Пример 5**

По заданной базе данных партнеров коммерческой фирмы составить запрос о партнерах из Москвы, номер телефона которых начинается на цифру 4.

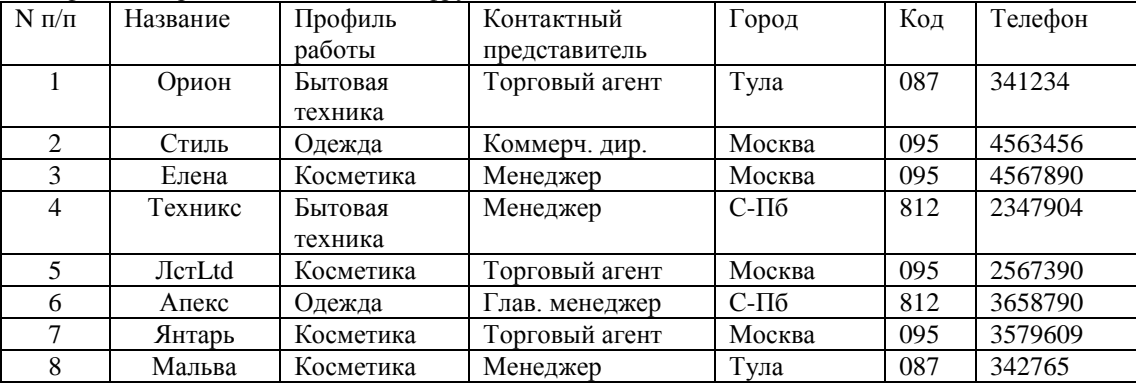

### **Критерии оценивания и шкала оценок по заданиям билета**

Оценка «отлично» выставляется в случае, если студент отвечает на все задания билета, свободно оперирует приобретенными знаниями, умениями, применяет их в ситуациях повышенной сложности.

Оценка «хорошо выставляется в случае, если студент оперирует приобретенными знаниями, умениями, применяет их в стандартных ситуациях, но допускает незначительные ошибки, неточности, затруднения при аналитических операциях, переносе знаний и умений на новые, нестандартные ситуации.

Оценка «удовлетворительно» выставляется в случае, если студент допускает существенные ошибки, проявляет отсутствие знаний, умений, по отдельным темам (не более 33%), испытывает значительные затруднения при оперировании знаниями и умениями при их переносе на новые ситуации.

Оценка «неудовлетворительно» выставляется в случае, если студент демонстрирует полное отсутствие или явную недостаточность (менее 33%) знаний, умений в соответствии с планируемыми результатами обучения.

# **7. МЕТОДИЧЕСКИЕ УКАЗАНИЯ ПО ОСВОЕНИЮ ДИСЦИПЛИНЫ**

Организация образовательного процесса регламентируется учебным планом и расписанием учебных занятий. Язык обучения (преподавания) — русский. Для всех видов аудиторных занятий «час» устанавливается продолжительностью 45 минут. Зачетная единица составляет 27 астрономических часов или 36 академических

час. Через каждые 45 мин контактной работы делается перерыв продолжительностью 5 мин, а после двух час. контактной работы делается перерыв продолжительностью 10 мин.

Сетевая форма реализации программы дисциплины не используется.

Обучающийся имеет право на зачет результатов обучения по дисциплине, если она освоена им при получении среднего профессионального образования и (или) высшего образования, а также дополнительного образования (при наличии) (далее - зачет результатов обучения). Зачтенные результаты обучения учитываются в качестве результатов промежуточной аттестации. Зачет результатов обучения осуществляется в порядке и формах, установленных локальным актом НИ РХТУ – Порядок и формы зачета результатов обучения по отдельным дисциплинам (модулям) и практикам, освоенным обучающимся, при реализации образовательных программ высшего образования - программам бакалавриата, программам специалитета в Новомосковском институте (филиале) федерального государственного бюджетного образовательного учреждения высшего образования «Российский химико-технологический университет имени Д.И. Менделеева» от 22.12.2017 г.

### **7.1. Образовательные технологии**

Учебный процесс при преподавании дисциплины основывается на использовании традиционных, инновационных и информационных образовательных технологий. Традиционные образовательные технологии представлены лекциями и семинарскими (практическими) занятиями. Инновационные образовательные технологии используются в виде применения активных и интерактивных форм проведения занятий. Информационные образовательные технологии реализуются путем активизации самостоятельной работы студентов в информационной образовательной среде. При проведении учебных занятий обеспечивается развитие у обучающихся навыков командной работы, межличностной коммуникации, принятия решений, лидерских качеств (включая проведение интерактивных лекций, групповых дискуссий), в том числе с учетом региональных особенностей профессиональной деятельности выпускников и потребностей работодателей.

### **7.2. Лекции**

Лекционный курс предполагает систематизированное изложение основных вопросов содержания дисциплины.

На первой лекции лектор обязан предупредить студентов, применительно к какому базовому учебнику (учебникам, учебным пособиям) будет прочитан курс.

Лекционный курс обеспечивает более глубокое понимание учебных вопросов при значительно меньшей затрате времени, чем это требуется среднестатистическому студенту на самостоятельное изучение материала.

### **7.3. Занятия семинарского типа**

Занятия семинарского типа (практические занятия) представляют собой детализацию лекционного теоретического материала, направлены на отработку навыков, проводятся в целях закрепления курса и охватывают все основные разделы дисциплины

### **Практические занятия**

Основной формой проведения практических занятий является обсуждение наиболее проблемных и сложных вопросов по отдельным темам, а также решение задач и разбор примеров и ситуаций при контактной работе. В обязанности преподавателя входят: оказание методической помощи и консультирование студентов по соответствующим темам курса, ответы на вопросы, управление процессом решения задач.

Активность студентов на практических занятиях оценивается по следующим критериям:

- ответы на вопросы, предлагаемые преподавателем;
- участие в дискуссиях;
- выполнение заданий (решение задач).

Практические работы выполняются с использованием компьютерных технологий.

По каждой практической работе студент оформляет письменный отчет. Текущий контроль на практических работах проводится в виде тестирования. Используются дистанционные компьютерные тесты, размещенные в системе поддержки учебных курсов Moodle.nirhtu.ru для данной учебной дисциплины. В базе по каждому тесту более 60 вопросов и заданий, подобных показанным в тестах Т1 –Т7, из которых по каждой теме методом случайного выбора предоставляются студенту во время компьютерного тестирования по 5-10 вопросов. Тест считается пройденным с положительным результатом, если число правильных ответов 50% или более.

## **7.4. Самостоятельная работа студента**

Для успешного усвоения дисциплины необходимо не только посещать аудиторные занятия, но и вести активную самостоятельную работу. При самостоятельной проработке курса обучающиеся должны:

- повторить законспектированный на лекционном занятии материал и дополнить его с учетом рекомендованной по данной теме литературы;
- изучить рекомендованную основную и дополнительную литературу, составлять тезисы, аннотации и конспекты наиболее важных моментов;
- самостоятельно выполнить индивидуальные задания (раздел 5.8);
- использовать для самопроверки материала оценочные средства. Индивидуальное задание оценивается по следующим критериям:
- правильность выполнения задания;
- своевременная сдача выполненного задания (указывается преподавателем).

### **7.5. Методические рекомендации для преподавателей**

### **Основные принципы обучения**

1. Цель обучения – развить мышление, выработать мировоззрение; познакомить с идеями и методами науки; научить применять принципы и законы для решения простых и нестандартных задач в области современных информационных технологиях, автоматизирующих деятельность менеджеров.

2. Обучение должно органически сочетаться с воспитанием. Нужно развивать в студентах волевые качества и трудолюбие. Ненавязчиво, к месту прививать элементы культуры поведения. В частности, преподаватель должен личным примером воспитывать в студентах пунктуальность и уважение к чужому времени. Недопустимо преподавание односеместровой учебной дисциплины превращать в годичное.

3. Обучение должно быть не пассивным (сообщим студентам некоторый объем информации, расскажем, как решаются те или иные задачи), а активным. Нужно строить обучение так, чтобы в овладении материалом основную роль играла память логическая, а не формальная. Запоминание должно достигаться через глубокое понимание.

4. Одно из важнейших условий успешного обучения – умение организовать работу студентов.

5. Отношение преподавателя к студентам должно носить характер доброжелательной требовательности. Для стимулирования работы студентов нужно использовать поощрение, одобрение, похвалу, но не порицание (порицание может применяться лишь как исключение). Преподаватель должен быть для студентов доступным.

6. Необходим регулярный контроль работы студентов. Правильно поставленный, он помогает им организовать систематические занятия, а преподавателю достичь высоких результатов в обучении.

7. Важнейшей задачей преподавателей, ведущих занятия по дисциплине, является выработка у студентов осознания необходимости и полезности знания дисциплины как теоретической и практической основы для изучения профильных дисциплин.

8. С целью более эффективного усвоения студентами материала данной дисциплины рекомендуется при проведении лекционных, практических и лабораторных занятий использовать современные технические средства обучения, а именно презентации лекций, наглядные пособия в виде схем приборов, деталей и конструкций приборов, компьютерное тестирование.

9. Для более глубокого изучения предмета и подготовки ряда вопросов (тем) для самостоятельного изучения по разделам дисциплины преподаватель предоставляет студентам необходимую информацию о использовании учебно-методического обеспечения: учебниках, учебных пособиях, сборниках примеров и задач и описание лабораторных работ, наличии Интернет-ресурсов.

При текущем контроле рекомендуется использовать компьютерное или бланковое тестирование, контрольные коллоквиумы или контрольные работы.

Контрольное (итоговое) тестирование включает в себя задания по всем темам раздела рабочей программы дисциплины.

10. Цель лекции – формирование у студентов ориентировочной основы для последующего усвоения материала методом самостоятельной работы. Содержание лекции должно отвечать следующим дидактическим требованиям:

- изложение материала от простого к сложному, от известного к неизвестному;

- логичность, четкость и ясность в изложении материала;

- возможность проблемного изложения, дискуссии, диалога с целью активизации деятельности студентов;

- опора смысловой части лекции на подлинные факты, события, явления, статистические данные;

- тесная связь теоретических положений и выводов с практикой и будущей профессиональной деятельностью студентов.

Преподаватель, читающий лекционные курсы, должен знать существующие в педагогической практике варианты лекций, их дидактические и воспитывающие возможности, а также их место в структуре процесса обучения.

11. При проведении аттестации студентов важно всегда помнить, что систематичность, объективность, аргументированность – главные принципы, на которых основаны контроль и оценка знаний студентов. Знание критериев оценки знаний обязательно для преподавателя и студента.

### **Организация практических занятий**

Цель практических занятий – углубление, расширение, детализация знаний, полученных на лекциях в обобщенной форме, содействие выработке умений использовать теоретический материал для решения практических задач в области изучаемой дисциплины и навыков, необходимых для формирования компетенций по дисциплине.

Следует организовывать практическое занятие так, чтобы студенты постоянно ощущали рост сложности выполняемых заданий, испытывали положительные эмоции от переживания собственного успеха в учении, были заняты напряженной творческой работой, поисками правильных и точных решений. Большое значение имеют индивидуальный подход и продуктивное педагогическое общение. Обучаемые должны

получить возможность раскрыть и проявить свои способности, свой личностный потенциал. Поэтому при разработке заданий и плана занятий преподаватель должен учитывать уровень подготовки и интересы каждого студента группы, выступая в роли консультанта и не подавляя самостоятельности и инициативы студентов.

Управление группой должно обеспечивать: быстрый контакт со студентами, уверенное (но подтверждаемое высоким интеллектом и способностью ответить на любой вопрос) поведение в группе, разумное и справедливое взаимодействие со студентами.

Необходимо планировать и осуществлять на практических занятиях решение задач, базирующихся на узловых вопросах теоретического материала и непосредственно связанных с практическими задачами и изучаемой дисциплины и направления обучения студентов. Особое внимание необходимо обращать на задачи, которые будут иметь в дальнейшем широкое использование (при решении индивидуальных заданий, выполнении контрольных работ, курсовых работ, в процессе дипломного проектирования).

### **7.6. Методические указания для студентов**

*Методические рекомендации по организации самостоятельной работы студента*

Самостоятельная работа студентов (СРС) — это деятельность учащихся, которую они совершают без непосредственной помощи и указаний преподавателя, руководствуясь сформировавшимися ранее представлениями о порядке и правильности выполнения операций. Цель СРС в процессе обучения заключается, как в усвоении знаний, так и в формировании умений и навыков по их использованию в новых условиях на новом учебном материале. Самостоятельная работа призвана обеспечивать возможность осуществления студентами самостоятельной познавательной деятельности в обучении, и является видом учебного труда, способствующего формированию у студентов самостоятельности.

Самостоятельная работа студентов включает в себя выполнение различного рода заданий, которые ориентированы на более глубокое усвоение материала изучаемой дисциплины. К выполнению заданий для самостоятельной работы предъявляются следующие требования: задания должны исполняться самостоятельно и представляться в установленный срок, а также соответствовать установленным требованиям по оформлению.

Студентам следует:

- руководствоваться планом контрольных пунктов, определенным рабочей программой дисциплины;

- выполнять все плановые задания, выдаваемые преподавателем для самостоятельного выполнения, и разбирать на семинарах и консультациях неясные вопросы;

- использовать при подготовке нормативные документы ВУЗа (требования к подготовке реферата, эссе, контрольной работы, творческих заданий и пр.).

Кроме того, для расширения и углубления знаний по данной дисциплине целесообразно использовать: библиотеку диссертаций; научные публикации в тематических журналах; полнотекстовые базы данных библиотеки; имеющиеся в библиотеке ВУЗа и региона, публикаций на электронных и бумажных носителях.

Порядок выполнения самостоятельной работы студентами указан в п.4.2. настоящей программы.

**Рекомендации по подготовке компьютерных презентаций**

Мультимедийные презентации – это сочетание разнообразных средств представления информации, объединенных в единую структуру. Чередование или комбинирование текста, графики, видео и звукового ряда позволяют донести информацию в максимально наглядной и легко воспринимаемой форме, акцентировать внимание на значимых моментах излагаемой информации, создавать наглядные эффектные образы в виде схем, диаграмм, графических композиций и т.п. Презентации обеспечивают комплексное восприятие материала, позволяют изменять скорость подачи материала, облегчают показ фотографий, рисунков, графиков, карт, архивных или труднодоступных материалов. Кроме того, при использовании анимации и вставок видеофрагментов возможно продемонстрировать динамичные процессы. Преимущество мультимедийных презентаций – проигрывание аудиофайлов, что обеспечивает эффективность восприятия информации.

Вначале производится разработка структуры компьютерной презентации. Студент составляет варианты сценария представления результатов собственной деятельности и выбирает наиболее подходящий. Затем создается выбранный вариант в компьютерном редакторе презентаций. После производится согласование презентации с преподавателем и репетиция доклада.

Для нужд компьютерной презентации необходимы компьютер, переносной экран и проектор.

Общие требования к презентации. Презентация должна содержать титульный и конечный слайды. Структура презентации включает план, основную и резюмирующую части. Каждый слайд должен быть логически связан с предыдущим и последующим. Слайды должны содержать минимум текста (на каждом не более 10 строк). Наряду с сопровождающим текстом, необходимо использовать графический материал (рисунки, фотографии, схемы), что позволит разнообразить представляемый материал и обогатить доклад. Презентация может сопровождаться анимацией, что позволит повысить эффективность представления доклада, но акцент только на анимацию недопустим, т.к. злоупотребление ею может привести к потере контакта со слушателями. Время выступления должно быть соотнесено с количеством слайдов из расчёта, что презентация из 10–15 слайдов требует для выступления около 7–10 минут

### **По подготовке к лекционным занятиям**

Изучение дисциплины требует систематического и последовательного накопления теоретических знаний, следовательно, пропуски отдельных тем не позволяют глубоко освоить предмет.

В ходе лекционных занятий вести конспектирование учебного материала. Обращать внимание на категории, формулировки, раскрывающие содержание тех или иных явлений и процессов, научные выводы и практические рекомендации, положительный опыт в ораторском искусстве. Желательно оставить в рабочих конспектах поля, на которых делать пометки из рекомендованной литературы, дополняющие материал прослушанной лекции, а также подчеркивающие особую важность тех или иных теоретических положений. Задавать преподавателю уточняющие вопросы с целью уяснения теоретических положений, разрешения спорных ситуаций.

Конспектирование лекций – сложный вид вузовской аудиторной работы, предполагающий интенсивную умственную деятельность студента. Конспект является полезным тогда, когда записано самое существенное и сделано это Вами. Не надо стремиться записать дословно всю лекцию. Такое «конспектирование» приносит больше вреда, чем пользы. Целесообразно вначале понять основную мысль, излагаемую лектором, а затем записать ее. Желательно запись осуществлять на одной странице листа или оставляя поля, на которых позднее, при самостоятельной работе с конспектом, можно сделать дополнительные записи, отметить непонятные места.

Конспект лекции лучше подразделять на пункты, соблюдая красную строку. Этому в большой степени будут способствовать вопросы плана лекции, предложенные преподавателям. Следует обращать внимание на акценты, выводы, которые делает лектор, отмечая наиболее важные моменты в лекционном материале замечаниями «важно», «хорошо запомнить» и т. п. Можно делать это и с помощью разноцветных маркеров или ручек, подчеркивая термины и определения.

Работая над конспектом лекций, Вам всегда необходимо использовать не только учебник, но и ту литературу, которую дополнительно рекомендовал лектор. Именно такая серьезная, кропотливая работа с лекционным материалом позволит глубоко овладеть теоретическим материалом

### **По работе с литературой**

В рабочей программе дисциплины представлен список основной и дополнительной литературы – это учебники, учебно-методические пособия или указания. Дополнительная литература – учебники, монографии, сборники научных трудов, журнальные и газетные статьи, различные справочники, энциклопедии, Интернетресурсы.

Любая форма самостоятельной работы студента (подготовка к семинарскому занятию, докладу и т.п.) начинается с изучения соответствующей литературы как в библиотеке / электронно-библиотечной системе, так и дома. Изучение указанных источников расширяет границы понимания предмета дисциплины.

При работе с литературой выделяются следующие виды записей. Конспект – краткая схематическая запись основного содержания научной работы. Целью является не переписывание произведения, а выявление его логики, системы доказательств, основных выводов. Хороший конспект должен сочетать полноту изложения с краткостью. Цитата – точное воспроизведение текста. Заключается в кавычки. Точно указывается страница источника. Тезисы – концентрированное изложение основных положений прочитанного материала. Аннотация – очень краткое изложение содержания прочитанной работы. Резюме – наиболее общие выводы и положения работы, ее концептуальные итоги.

### **Методические указания по решению тестовых заданий**

Тест –это объективное стандартизированное измерение, поддающееся количественной оценке, статистической обработке и сравнительному анализу. Тест состоит из конечного множества тестовых заданий, которые предъявляются в течение установленного промежутка времени в последовательности, определяемой алгоритмом тестирующей программы.

В базе тестовых заданий используются следующие формы тестовых заданий: задания открытой формы, задания закрытой формы, задания на установление соответствия, задания на установление правильной последовательности.

К заданиям закрытой формы относятся задания следующих типов:

–один из многих (предлагается выбрать один вариант ответа из предложенных);

–многие из многих (предлагается выбрать несколько вариантов ответа из предложенных);

–область на рисунке (предлагается выбрать область на рисунке).

В тестовых заданиях данной формы необходимо выбрать ответ (ответы) из предложенных вариантов. Ответы должны быть однородными, т.е. принадлежать к одному классу, виду и роду. Количество вариантов ответов не менее 3-х, и не более 7.

Задания открытой формы служат для определения степени усвоения фактологических событий. Соответственно дидактическими единицами являются: понятия, определения, правила, принципы и т.д.

К заданиям открытой формы относятся:

–поле ввода (предлагается поле ввода, в которое следует ввести ответ);

–несколько пропущенных слов (предлагается заполнить пропуски);

–несколько полей ввода (предлагается ввести несколько значений).

Задание открытой формы имеет вид неполного утверждения, в котором отсутствует один (или несколько элементов), который (которые) необходимо вписать или ввести с клавиатуры компьютера.

В данном тестовом задании–четкая формулировка, требующая однозначного ответа. Каждое поле ввода соответствует одному слову. Количество пропусков (полей ввода) не должно быть больше трех (для тестовых заданий типа «Несколько полей ввода» допускается до пяти). Образцовое решение (правильный ответ) должно содержать все возможные варианты ответов (синонимичный ряд, цифровая и словесная форма чисел и т.д.).

Задания на установление соответствия служат для определения степени знания о взаимосвязях и зависимостях между компонентами учебной дисциплины.

Задание имеет вид двух групп элементов (столбцов) и формулировки критерия выбора соответствия. Соответствие устанавливается по принципу 1:1. Т.е. одному элементу 1-ой группы (левого столбца) соответствует только один элемент 2-ой группы (правого столбца).

В тестовом задании на упорядочение предлагается установить правильную последовательность предложенных объектов (слова, словосочетания, предложения, формулы, рисунки и т.

### **Методические рекомендации по выполнению контрольных работ**

Контрольная работа выполняется по вариантам. На бланке указывается факультет, курс, группа, ФИО студента. Вопросы строятся на основе тестовых и ситуативных заданий. В тестовых заданиях, выбирается правильный(ые) ответ(ы). При решении ситуативных заданий выбирается правильная последовательность действий в рассматриваемой ситуации.

Проверка контрольной работы позволяет выявить и исправить допущенные студентами ошибки, указать, какие вопросы дисциплины ими недостаточно усвоены и требуют доработки. Студент должен внимательно ознакомиться с письменными замечаниями преподавателя и приступить к их исправлению, для чего еще раз повторить соответствующий материал.

### **Методические рекомендации по подготовке к промежуточной аттестации по дисциплине**

Изучение дисциплин завершается промежуточной аттестацией – сдачей экзамена. Экзамен является формой итогового контроля знаний и умений, полученных на лекциях, семинарских, практических занятиях и в процессе самостоятельной работы.

В период подготовки к экзамену студенты вновь обращаются к пройденному учебному материалу. При этом они не только скрепляют полученные знания, но и получают новые. Подготовка студента к экзамену включает в себя три этапа: 1) самостоятельная работа в течение семестра; 2) непосредственная подготовка в дни, предшествующие экзамену по темам курса; 3) подготовка к ответу на вопросы, содержащиеся в экзаменационных заданиях.

Литература для подготовки к экзамену рекомендуется преподавателем и указана в рабочей программе дисциплины. Для полноты учебной информации и ее сравнения лучше использовать не менее двух учебников, учебных пособий. Студент вправе сам придерживаться любой из представленных в учебниках точек зрения по спорной проблеме (в том числе отличной от преподавателя), но при условии достаточной аргументации.

Важным источником подготовки к экзамену является конспект лекций, где учебный материал дается в систематизированном виде, основные положения его детализируются, подкрепляются современными фактами и информацией, которые в силу новизны не вошли в печатные источники. В ходе подготовки к экзамену студентам необходимо обращать внимание не только на уровень запоминания, но и на степень понимания излагаемых проблем.

К сдаче экзамена допускаются студенты, выполнившие все необходимые задания, предусмотренные рабочей программой дисциплины.

Экзамен проводится преподавателем, ведущим практические занятия (семинары)/лабораторные занятия) по вопросам / тестам / заданиям, охватывающим, как правило, материал практических/ лабораторных) занятий. По окончании ответа преподаватель может задать студенту дополнительные и уточняющие вопросы. Результаты зачёта объявляются студенту после окончания ответа в день сдачи.

### **Учебно-методического обеспечения для самостоятельной работы обучающихся по дисциплине**

## **1 семестр**

# **Тема 1. Основные понятия информатики. Литература: о-2, д-2**

# **Вопросы для самопроверки:**

1. Дайте определения: Информационные ресурсы, информационная технология

2. Информация и формы ее представления. Виды информации (в зависимости от формы ее возникновения, по способу передачи и восприятия).

3. Чем вызвана необходимость кодирования информации? Кодирование информации. Двоичный код. Единицы измерения количества информации (бит, байт, килобайт, мегабайт и т.д.). Перевод чисел из десятичной системы в двоичную и обратно.

- 4. Кодирование текстовой информации.
- 5. Кодирование графической информации.
- 6. Кодирование цветовой информации.
- 7. Кодирование звуковой информации

## **Тема 2. Технические средства реализации информационных процессов. Литература:** о-1, д-2 **Вопросы для самопроверки:**

- 1. Как классифицируются ЭВМ по принципу действия?
- 2. С какой информацией работают аналоговые вычислительные машины?
- 3. Какая элементная база использовалась для создания ЭВМ первого поколения? Как осуществлялось программирование на этих ЭВМ?
- 4. Какая элементная база использовалась для создания ЭВМ второго поколения? Как осуществлялось программирование на этих ЭВМ? Приведите примеры малых, средних и управляющих ЭВМ этого поколения.
- 5. В период существования каких ЭВМ стали создаваться языки программирования высокого уровня? Приведите примеры языков программирования высокого уровня.
- 6. К какому поколению относятся большие ЭВМ? Как называются современные большие ЭВМ? Для каких целей они сейчас используются?
- 7. Какая элементная база использовалась для создания ЭВМ третьего и четвертого поколений?
- 8. Когда были созданы персональные компьютеры?
- 9. В чем особенность ЭВМ пятого поколения?

## **Тема 3. Программные средства реализации информационных процессов. Литература:** о-1, о-2, д-2 д-3 **Вопросы для самопроверки:**

- 1. Понятие программного обеспечения (ПО).
- 2. Структура программного обеспечения.
- 3. Программное обеспечение персонального компьютера.
- 4. Системное программное обеспечение: базовое программное обеспечение, операционные системы, служебные программы.
- 5. Базовое программное обеспечение, его состав.
- 6. Инструментальное программное обеспечение: назначение, классификация.
- 7. Классификация ПО.
- 8. Состав ПО.
- 9. Способы распространения ПО.
- 1. Определение операционной системы (ОС).
- 2. Основные функции ОС.
- 3. Классификация ОС.
- 4. Объекты ОС.
- 5. Понятие и свойства файла.
- 6. Файловая система.
- 7. Способы навигации по файловой системе.
- 8. Понятие и виды интерфейса.
- 9. Понятие сервисного ПО.
- 10. Состав сервисного ПО.
- 11. Функции сервисного ПО.
- 12. Использование утилит.

## **Тема 4. Алгоритмизация и технологии программирования. Литература:** о-2, д-3

- 1. Понятие алгоритма.
- 2. Свойства алгоритма.
- 3. Способы описания алгоритмов.
- 4. Элементы блок-схем.
- 5. Основные алгоритмические конструкции.
- 6. Понятие рекурсии.
- 7. Основные подходы к программированию.
- 8. Языки программирования, определение.
- 9. Эволюция языков программирования.
- 10. Классификация .
- 11. Языки программирования высокого уровня.
- 12. Основные типы данных.
- 13. Технология тестирования и отладки программного кода.
- 14. Компиляторы и интерпретаторы.
- 15. Системы программирования.

## **2 семестр**

### **Тема 1. Прикладное программное обеспечение. Литература:** о-1, о-2, д-3 **Вопросы для самопроверки:**

- 1. Задание констант, переменных (простых и индексированных), переменных типа отрезок.
- 2. Вычисление значений выражений.
- 3. Редактирование документа (правила выделения участков документа, копирование участков документа,
- редактирование формульных выражений и т.д.).
- 4. Порядок выполнения табуляции функции.
- 5. Получение на экране результатов расчетов табуляции функции.
- 6. Правила построения графика в декартовой системе координат.
- 7. Использование операторов для вычисления производных, интегралов, сумм и произведений.
- 8. Стандартные функции. Способы ввода стандартных функций в документ.
- 9. Функции пользователя. Правила их записи в документе<br>10. Структура текстового локумента и его страницы.
- 10. Структура текстового документа и его страницы.
- 11. Создание нового документа; открытие существующего документа, запись документа на диск.
- Использование шаблонов при создании текстовых документов.
- 13. Создание шаблонов документов.
- 14. Использование мастеров при создании текстового документа.
- 15. Создание, редактирование и форматирование колонтитулов документа.
- 16. Создание и изменение свойств текстового документа.
- 17. Особенности типового интерфейса табличных процессоров.
- 18. Какие типы данных могут содержать электронные таблицы?
- 19. Какие данные называют зависимыми, а какие независимыми?

20. По какому признаку программа определяет, что введенные данные являются не значением, а формулой?

- 21. Что в табличном процессоре используется в формулах в качестве операндов?
- 22. Что такое формула в электронной таблице и ее типы? Приведите примеры.
- 23. Что такое функция в электронной таблице и ее типы? Приведите примеры.
- 24. Поясните, для чего используются абсолютные и относительные адреса ячеек?
- 25. Что такое автозаполнение?
- 26. Приоритет выполнения операций в арифметических формулах табличного процессора.
- 27. Как можно «размножить» содержимое ячейки?
- 28. Как посмотреть и отредактировать формулу, содержащуюся в ячейке?
- 29. Что понимают под презентацией?
- 30. Какие программные средства для создания презентаций Вы знаете?
- 31. Какие способы создания презентации существуют?
- 32. Что представляет собой структура презентации?
- 33. Как создать презентацию с использованием шаблонов? Чем отличаются шаблоны презентаций и шаблоны оформления?
- 34. Как создать пустую презентацию?
- 35. Что представляет собой слайд презентации?
- 36. Что представляют собой выдачи и заметки? С какой целью они создаются?

## **Тема 2. Базы данных. Литература: о-1, о-2, д-3**

## **Вопросы для самопроверки:**

- 1. Основные понятия баз данных.
- 2. Системы управления базами данных (СУБД).
- 3. Классификация баз данных.
- 4. Архитектуры баз данных.
- 5. Иерархическая модель данных.
- 6. Сетевая модель данных.
- 7. Реляционная модель данных.
- 8. Типы связей между таблицами реляционной базы данных.
- 9. Проектирование базы данных.
- 10. Типы данных.
- 11. Основные объекты реляционной СУБД: таблицы, формы, запросы, отчеты, макросы, модули, страницы.
- 12. Основные операции в СУБД.

# **Тема 3. Локальные и глобальные сети ЭВМ. Литература: о-1, д-2**

- **Вопросы для самопроверки:**
- 1. Что такое компьютерная сеть?
- 2. Классификация сетей по технологии передачи
- 3. Классификация сетей по размерам
- 4. Типы компьютерных сетей.
- 5. Что такое топология компьютерных сетей? Основные виды топологий
- 6. Сетевые компоненты.
- 7. Функции сетевого адаптера.
- 8. Беспроводная среда и беспроводные компьютерные сети
- 9. Эталонная модель OSI
- 10. Что такое сетевая архитектура?
- 11. Методы доступа к сетевому ресурсу
- 12. Организация передачи данных в компьютерных сетях.
- 13. Сетевые протоколы.
- 14. Интернет как иерархия сетей.
- 15. Способы подключения к Интернет.
- 16. Службы интернет.

## **Тема 4. Основы защиты информации. Литература:** о-1, д-2 **Вопросы для самопроверки:**

- 1. Как классифицируются компьютерные вирусы по признаку Как классифицируются компьютерные вирусы по признаку "способ заражения среды обитания"?
- 2. Какие виды компьютерных вирусов перехватывают обращения операционной системы к пораженным файлам и секторам дисков и подставляют вместо себя незараженные объекты?
- 3. Как называется уникальная характеристика вирусной программы, определяющая присутствие вируса в вычислительной системе?
- 4. Что представляет собой обеспечение надежности системы защиты как принцип базовой системы защиты информации?
- 5. Что представляет собой экономическая целесообразность использования системы защиты как принцип базовой системы защиты информации?
- 6. Перечислите формальные и неформальные средства защиты информации в информационных технологиях.
- 7. Какие механизмы безопасности в информационных обеспечивают проверку полномочий объектов информационной технологии на доступ к ресурсам сети?
- 8. Какие механизмы безопасности в информационных обеспечивают проверку полномочий объектов информационной технологии на доступ к ресурсам сети?

## **7.7. Методические рекомендации по обучению лиц с ограниченными возможностями здоровья и инвалидов**

Профессорско-преподавательский состав знакомится с психолого-физиологическими особенностями обучающихся инвалидов и лиц с ограниченными возможностями здоровья, индивидуальными программами реабилитации инвалидов (при наличии). При необходимости осуществляется дополнительная поддержка преподавания психологами, социальными работниками, прошедшими подготовку ассистентами.

Предполагается использовать социально-активные и рефлексивные методы обучения, технологии социокультурной реабилитации с целью оказания помощи в установлении полноценных межличностных отношений с другими студентами, создании комфортного психологического климата в студенческой группе. Подбор и разработка учебных материалов производятся с учетом предоставления материала в различных формах: аудиальной, визуальной, с использованием специальных технических средств и информационных систем.

Освоение дисциплины лицами с ОВЗ осуществляется с использованием средств обучения общего и специального назначения (персонального и коллективного использования).

Для студентов с ОВЗ предусматривается доступная форма предоставления заданий оценочных средств, а именно:

- в печатной или электронной форме (для лиц с нарушениями опорно-двигательного аппарата);
- в печатной форме или электронной форме с увеличенным шрифтом и контрастностью (для лиц с нарушениями слуха, речи, зрения);
- методом чтения ассистентом задания вслух (для лиц с нарушениями зрения). Лабораторные работы выполняются методом вычислительного эксперимента. Студентам с инвалидностью увеличивается время на подготовку ответов на контрольные вопросы. Для

таких студентов предусматривается доступная форма предоставления ответов на задания, а именно:

- письменно на бумаге или набором ответов на компьютере (для лиц с нарушениями слуха, речи);
- выбором ответа из возможных вариантов при тестировании с использованием услуг ассистента (для лиц с нарушениями опорно-двигательного аппарата);
- устно (для лиц с нарушениями зрения, опорно-двигательного аппарата).

При необходимости для обучающихся с инвалидностью процедура оценивания результатов обучения может проводиться в несколько этапов.

## **8. УЧЕБНО-МЕТОДИЧЕСКОЕ И ИНФОРМАЦИОННОЕ ОБЕСПЕЧЕНИЕ ДИСЦИПЛИНЫ**

## **8.1. Перечень основной и дополнительной литературы, необходимой для освоения дисциплины**

# Основная литература **Режим доступа** Обеспеченно сть Симонович С.В. Общая информатика: Новое издание: учебник – СПб.: Питер, 2008. – 431 с. Да Острейковский В.А. Информатика: учебник –  $M$ .: Высшая школа, 2007. -511 с. Да

# **а) основная литература**

**б) дополнительная литература**

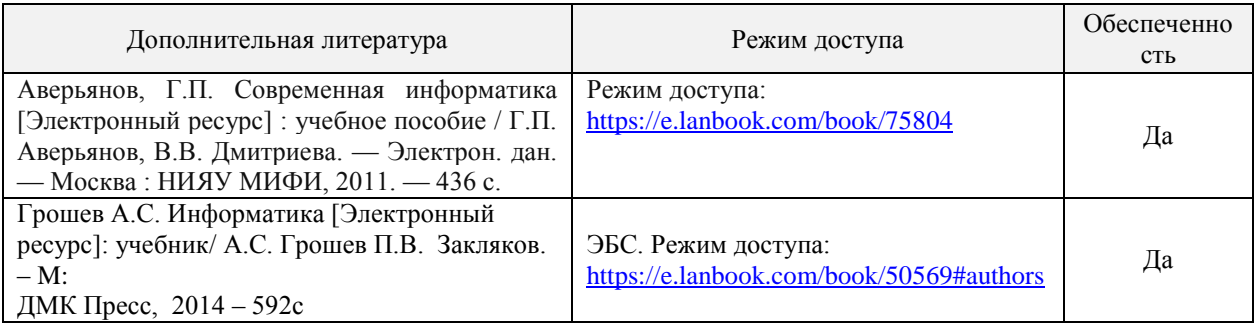

# **8.2. Информационные и информационно-образовательные ресурсы**

При освоении дисциплины студенты должны использовать информационные и информационнообразовательные ресурсы следующих порталов и сайтов:

1. Министерство юстиции Российской Федерации. URL: <http://minjust.ru/> (дата обращения: 11.10.2018).

2. Информационно-правовой сервер «КонсультантПлюс» – URL[:http://www.consultant.ru/](http://www.consultant.ru/) (дата обращения: 11.10.2018).

3. Система поддержки учебных курсов НИ РХТУ. кафедра Вычислительная техника и информационные технологии. Секция Прикладная информатика. Направление подготовки «Менеджмент». ИТМ. URL:<http://moodle.nirhtu.ru/course/view.php?id=470> (дата обращения: 11.12.2018).

4. Библиотека Новомосковского института (филиала) Российского химико-технологического университета им. Д.И. Менделеева. URL:

[http://irbis.nirhtu.ru/ISAPI/irbis64r\\_opak72/cgiirbis\\_64.dll?C21COM=F&I21DBN=IBIS&P21DBN=IBIS](http://irbis.nirhtu.ru/ISAPI/irbis64r_opak72/cgiirbis_64.dll?C21COM=F&I21DBN=IBIS&P21DBN=IBIS) (дата обращения: 11.12.2018).

5. Интуит. Национальный открытый университет. URL: <https://www.intuit.ru/> (дата обращения: 11.10.2018).

# **9. МАТЕРИАЛЬНО-ТЕХНИЧЕСКОЕ ОБЕСПЕЧЕНИЕ ДИСЦИПЛИНЫ**

Учебные аудитории для проведения занятий лекционного типа, занятий семинарского типа, групповых и индивидуальных консультаций, текущего контроля и промежуточной аттестации, а также помещения для самостоятельной работы обучающихся, оснащенные компьютерной техникой с возможностью подключения к сети «Интернет» и обеспеченные доступом в электронную информационно-образовательную среду Института, помещения для хранения и профилактического обслуживания учебного оборудования

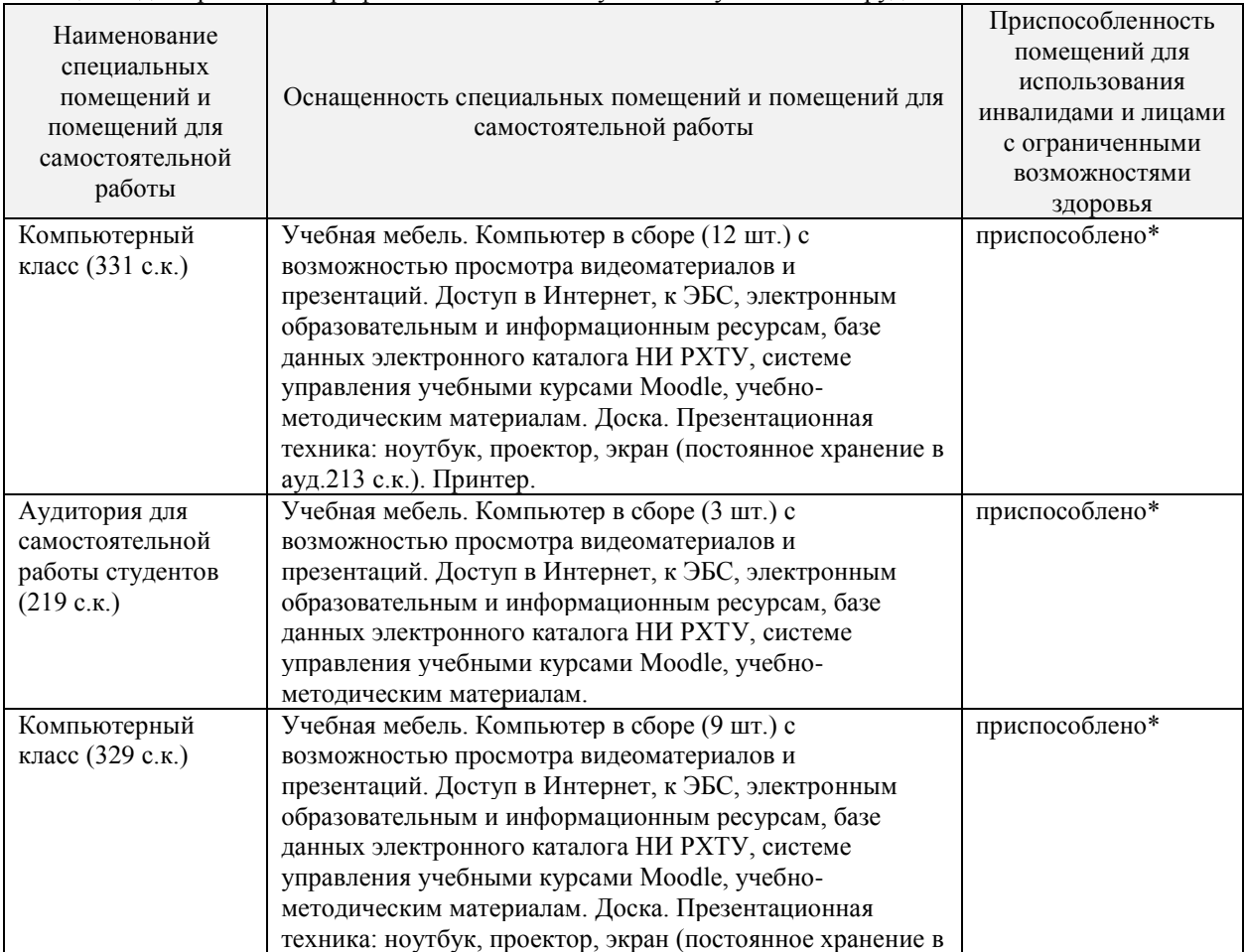

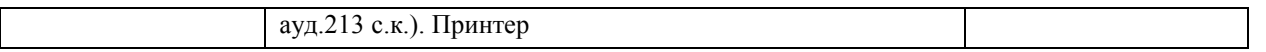

\* Лля инвалилов и лиц с ограниченными возможностями злоровья возле входных дверей в учебные корпуса установлен звонок в дежурную сотруднику. Предусмотрены широкие дверные проемы. Имеются специализированные кабинеты для самостоятельной и индивидуальной работы, оснащенные ПК.

### Программное обеспечение

1. Операционная система (MS Windows XP распространяется под лицензией The Novomoskovsk university  $(the$ **EMDEPT DreamSpark** branch) Premium http://e5.onthehub.com/WebStore/Welcome.aspx?vsro=8&ws=9f5a10ad-c98b-e011-969d-0030487d8897. Номер учетной записи e5: 100039214)

2. Текстовый редактор (LibreOffice Writer) распространяется под лицензией LGPLv3

3. Табличный процессор (LibreOffice Calc) распространяется под лицензией LGPLv3

4. Архиватор 7zip (распространяется под лицензией GNU LGPL license)

5. Adobe Acrobat Reader - ПО Acrobat Reader DC и мобильное приложение Acrobat Reader являются бесплатными и доступны для корпоративного распространения (https://acrobat.adobe.com/ru/ru/acrobat/pdfreader/volume-distribution.html).

6. Браузер Mozilla FireFox (распространяется под лицензией Mozilla Public License 2.0 (MPL))

7. ПО для инженерных математических расчетов - MathCad Express 3.0 - Бесплатно в течение неограниченного срока. (https://www.ptc.com/ru/products/mathcad-express-free-download)

8. ЭБС «Лань». Соглашение о сотрудничестве от 26.09.17г.

## Печатные и электронные образовательные и информационные ресурсы:

Информационно-методические материалы: учебные пособия по дисциплине, задания к лабораторным работа, тесты по всем лабораторным работам, вопросы к экзамену, весь лекционный материал, электронные презентации к лекциям - находятся в системе поддержки учебных курсов Moodle.nirhtu.ru: Система поддержки учебных курсов НИ РХТУ, кафедра Вычислительная техника и информационные технологии. Секция Прикладная информатика. Направление подготовки «Химическая технология».  $MXT\Pi.$ URL: http://moodle.nirhtu.ru/course/view.php?id=726 (дата обращения: 11.12.2018).

## АННОТАЦИЯ рабочей программы дисциплины **Прикладная информатика**

### **1. Общая трудоемкость** (з.е./ час)**:**

**1 семестр: 3 / 108** (з.е./ час). Контактная работа 14 час., из них: лекционные 4, лабораторные 10. Самостоятельная работа студента 90 час. Форма промежуточного контроля: зачет.

**2 семестр: 3 / 108** (з.е./ час) Контактная работа 16,3 час., из них: лекционные 6, лабораторные 10. Самостоятельная работа студента 83 час. Форма промежуточного контроля: экзамен (8,7 час). Дисциплина изучается на 1 курсе в 1 и 2 семестрах.

### **2. Место дисциплины в структуре образовательной программы**

Дисциплина Б1.Б.10 – Прикладная информатика относится к базовой части блока 1 Дисциплины (модули). Является обязательной для освоения в 1 и 2 семестрах, на 1 курсе.

Для изучения дисциплины требуются знания и навыки студентов по дисциплине «Математика», обладать компетенциями в области информатики в объеме программы средней школы «Информатика».

### **3. Цель и задачи изучения дисциплины**

Целью освоения дисциплины является формирование следующих компетенций:

- способность к приобретению с большой степенью самостоятельности новых знаний с использованием современных образовательных и информационных технологий (ОПК-1);

- владение достаточными для профессиональной деятельности навыками работы с персональным компьютером (ОПК-2);

- знание основных методов, способов и средств получения, хранения, переработки информации, умением использовать для решения коммуникативных задач современные технические средства и информационные технологии с использованием традиционных носителей информации (ОПК-3);

- понимание сущности и значения информации в развитии современного информационного общества, осознание опасности и угрозы, возникающих в этом процессе, способность соблюдать основные требования информационной безопасности, в том числе защиты государственной тайны (ОПК-4);

- владение основными методами, способами и средствами получения, хранения, переработки информации, навыками работы с компьютером как средством управления информацией (ОПК-5).

Задачами преподавания дисциплины являются:

- приобретение знаний о базовых положениях информатики

- формирование и развитие умений работы в среде языка программирования высокого уровня;

- формирование и развитие умений работы с различными программными средствами обработки информации;

- приобретение и формирование навыков работы с различными пакетами прикладных программ.

# **4. Содержание дисциплины**

**1 семестр**

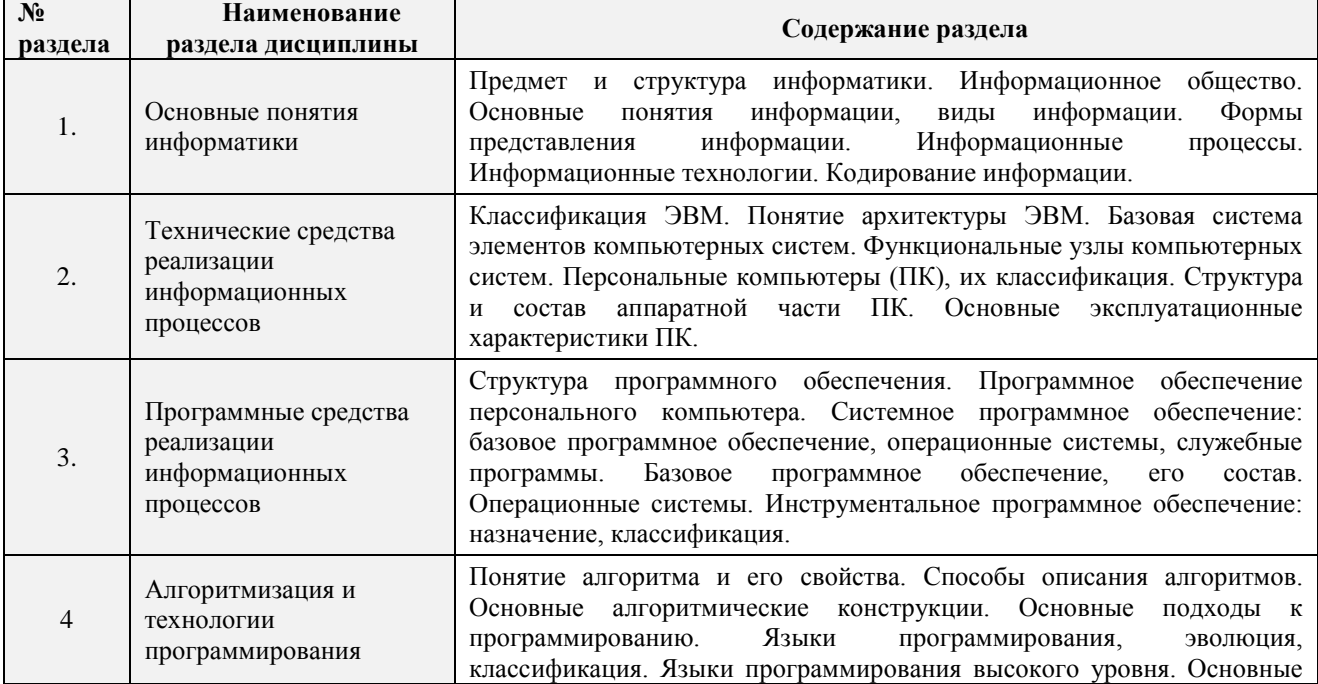

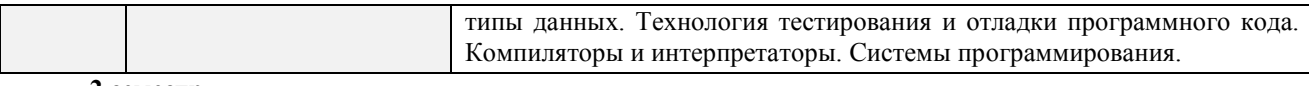

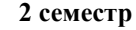

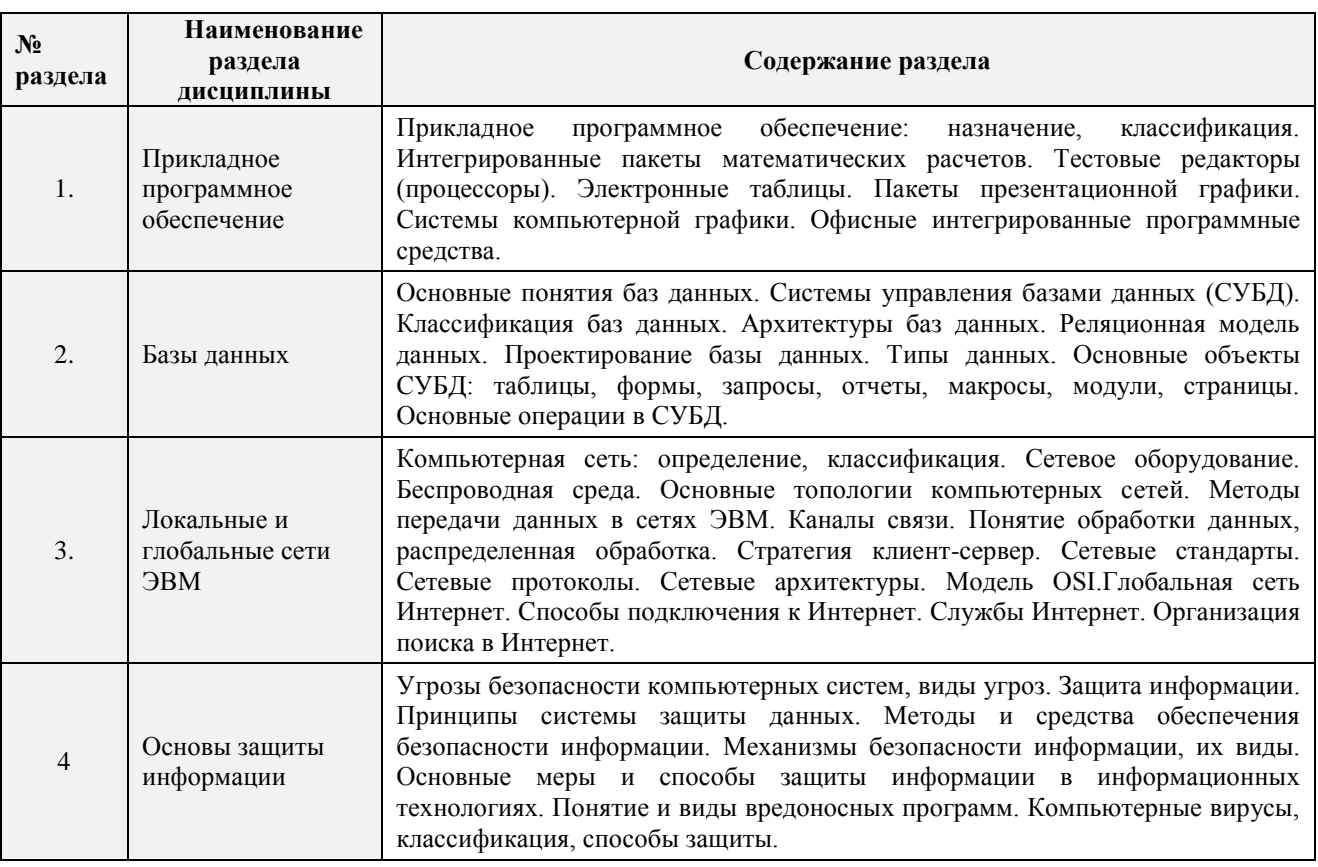

## **5. Планируемые результаты обучения по дисциплине, обеспечивающие достижение планируемых результатов освоения образовательной программы**

В результате освоения ООП бакалавриата обучающийся должен овладеть следующим результатом обучения по дисциплине:

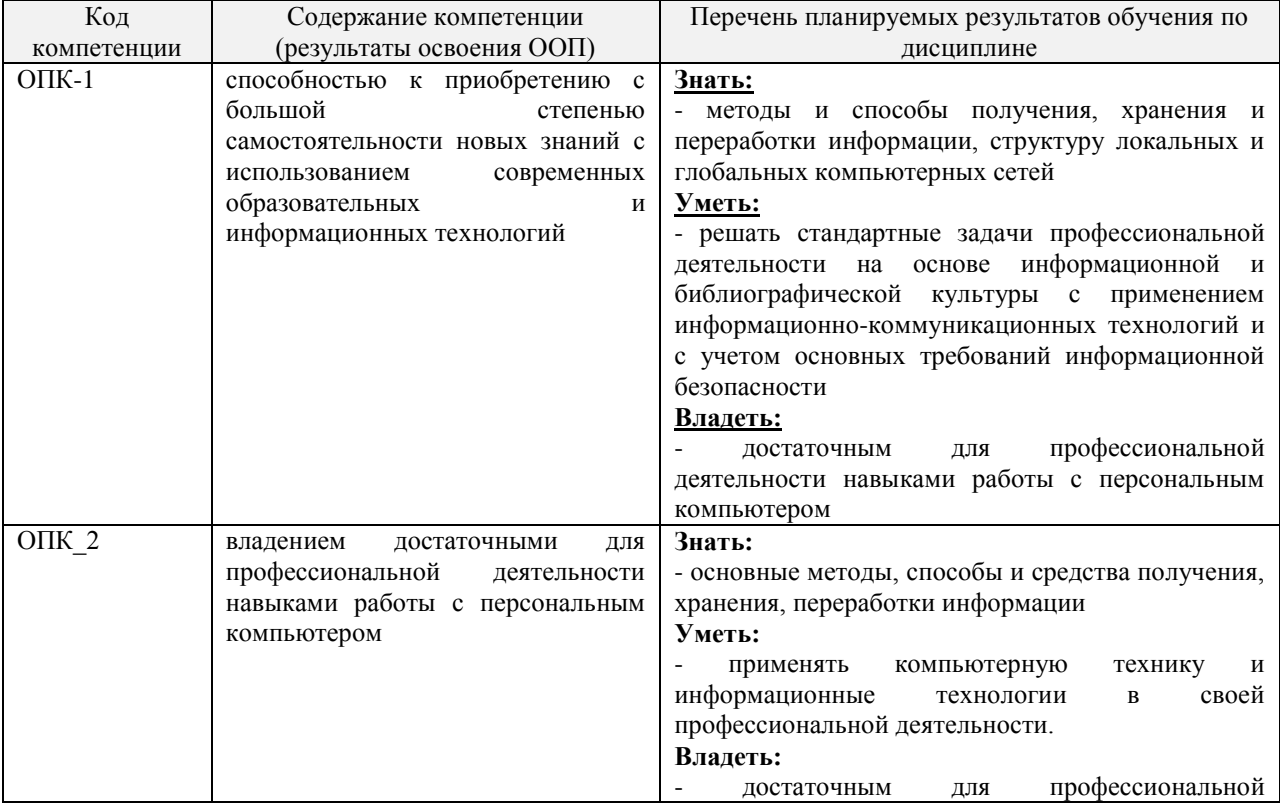

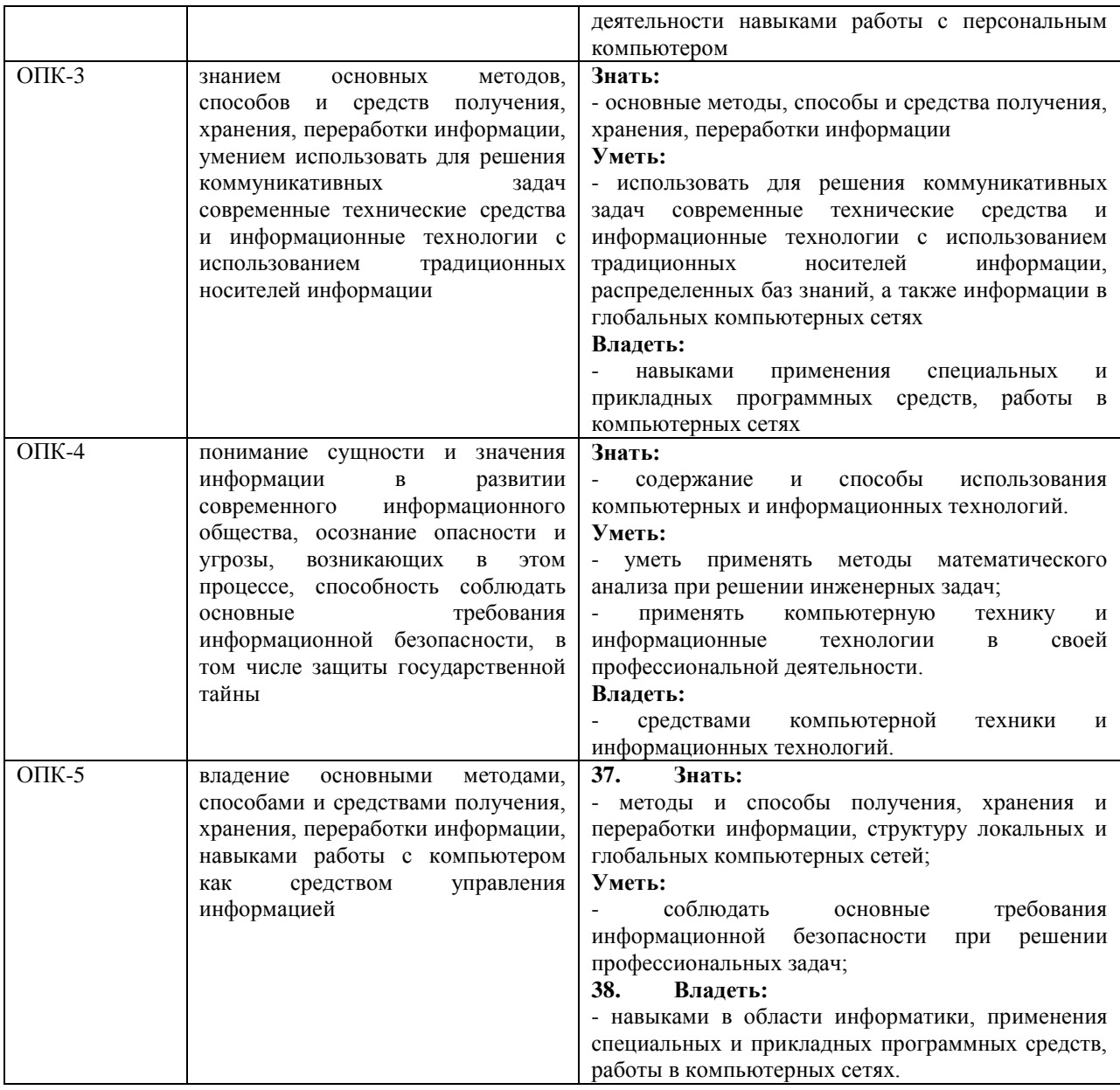

# **Разработчик**

Доцент кафедры «Вычислительная техника и информационные технологии» НИ РХТУ им Д.И. Менделеева, к.т.н., доцент Моисеева И.Д.

Зав. кафедрой ВТИТ, к.т.н., доцент Пророков А.Е.

# **Руководитель направления (ОПОП)**

Профессор кафедры «Оборудование химических производств» д.т.н., профессор Сафонов Б.П.

## Перечень заданий по внеаудиторной СРС

### Задания к контрольной работе № 1

### Залача 1

Составить программу решения задачи. Для этого выполните следующие операции:

выявить переменные, значения которых должны быть заданы как исходные данные.

определить порядок, в котором необходимо вычислять значения переменных, заданных формулами, для получения результата.

составить алгоритм решения залачи, начертив блок-схему.

написать программу, включив в неё комментарии.

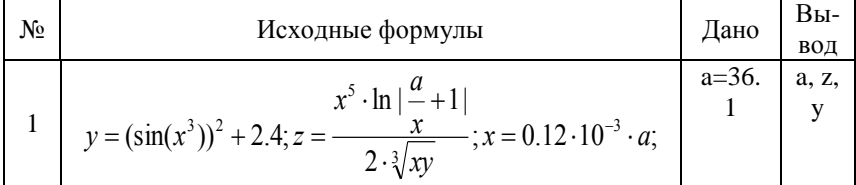

## Залача 2

Составить алгоритм и программу вычисления значения функции. Выполнить вычисления по программе для значений аргумента, чтобы отработать все выражения под фигурной скобкой в заданной функции.

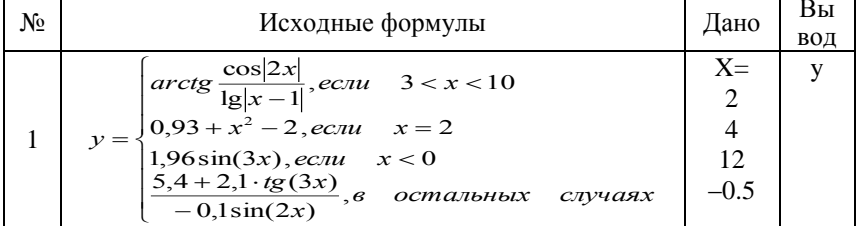

### Залача 3

Составить алгоритм и программу табулирования функции y=f(x) (табл. П.1.) в указанном интервале значений аргумента с заданным числом точек табулирования с использованием оператора цикла.

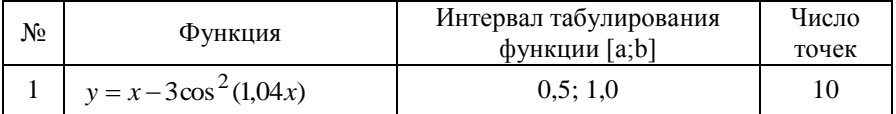

## Запача 4

Составить алгоритм и программу табулирования функции (табл. П.2.) в указанном интервале значений аргумента с заданным шагом табулирования.

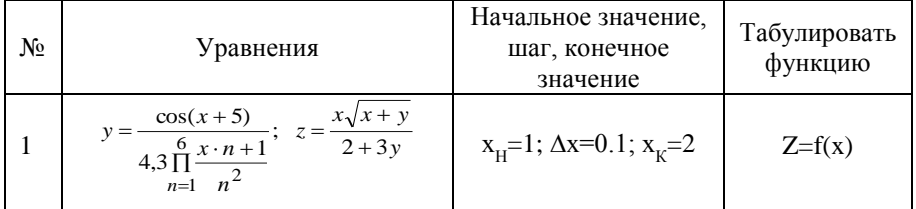

### Залача 5

Составить алгоритм и программу вычисления заданного выражения. Полагать, что значения элементов массивов заданы.

Таблица П.1.

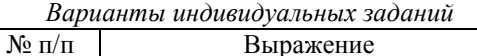

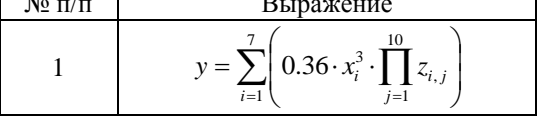

### Залача 6

Составить алгоритм и программу вычисления значений элементов массива, вычисляемых по заданным формулам. Индексы принимают значения:  $i=1,2,...N$  и  $j=1,2,...M$ . Полагать, что значения элементов массивов, присутствующих в формулах заданы.

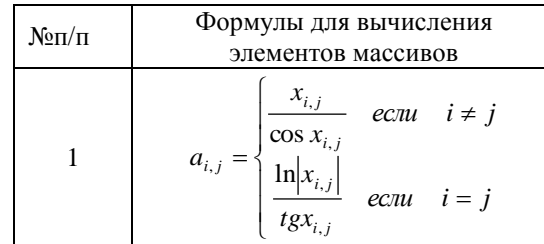

## Залача 7

Составить алгоритм и программу для решения заданной задачи. Предусмотреть вывод исходных данных и результата на экран.

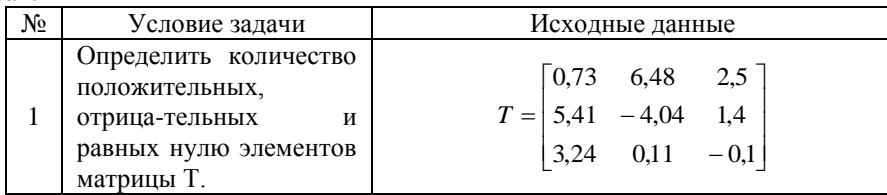

### Задания к контрольной работе № 2

Задача 1. Создать проект документа для решения задачи индивидуального варианта с использованием пакета MathCAD. В локументе предусмотреть выполнение следующих действий:

- 1. Вычисление значения заданной функции при двух заданных значениях аргумента.
- 2. Выполнение табуляции заданной функции на отрезке от а до b в десяти точках. По результатам расчетов построить график.
- 3. Вычисление суммы и произведения рассчитанных значений функции на отрезке от а до b.
- 4. Вычисление значений производных от функции в точках а и b.
- 5. Вычисление интеграла на отрезке от а до b.
- Из [5] вариант 28.

Задача 2. Создать проект документа для выполнения следующих действий по решению заданной прикладной задачи с использованием пакета MathCAD.

1. Для функций, заданных неявно: 0,5 $x^2 + 3\ln(x+3) = 2y$  и  $\sqrt{9.5 - 1.9x^2} - y = 0$  построить графики в декартовой системе координат, выразив из каждой функции переменную у. Значения х принять в диапазоне от 0,2 до 7. Задать тип первого графика в виде точек (для наглядности изображения использовать не менее 75 точек). Убрать оси графика. Отметить точку пересечения двух графиков фоновыми линиями.

2. Построить поверхностный график функции двух переменных

$$
f17(x, y) = x^{1.5} - \sin\left(y - 10^{\frac{0.5y^2 - 3x}{2.5}}\right) + 1
$$

Принять значения *х* в диапазоне от -0.3 до 0.7 и у в диапазоне от -0.6 до 0.4.

Задать обрамление графика в виде box, оси отобразить углом. Задать 7 делений по оси z, показать линии сетки на координатной плоскости  $z$ . Поверхность окрасить в серый цвет, линии разметки скрыть.

Примечание к задачам 1 и 2. После написания проекта документа выполнить описание действий, которые нужно сделать для представления документа на ЭВМ.

Задача 3. Представить проект документа для решения задачи индивидуального варианта с использованием табличного процессора Excel.

Создать электронную таблицу, в которой разместить счет за заказанную литературу:

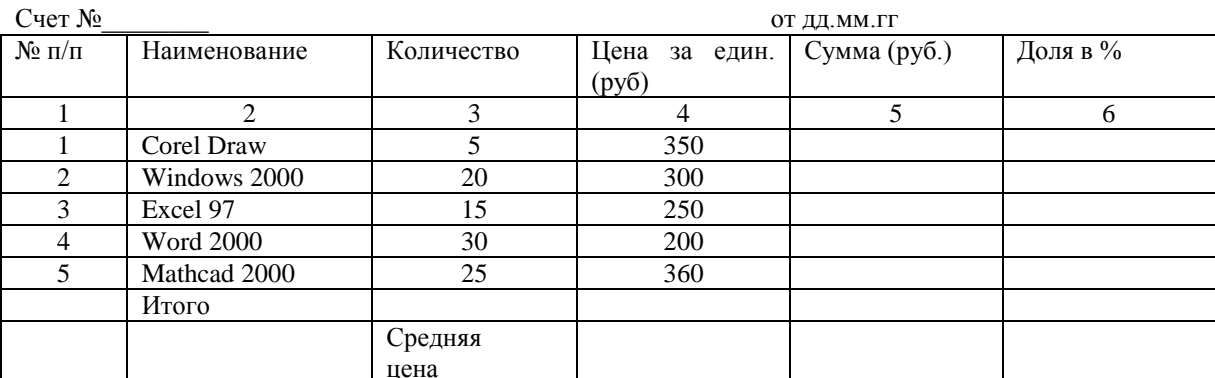

Итого: Почтовые расходы: (10% от суммы заказа) Расходы на транспорт: (10% от суммы заказа) Итого к выплате:

По столбцу 5 составить столбиковую диаграмму, по столбцу 6 – круговую.

Примечание После написания проекта документа выполнить описание действий, которые нужно сделать для представления документа на ЭВМ.

# **Теоретические вопросы**

- 1. Пакеты прикладных программ. Интегрированные пакеты математических расчетов.
- 2. Локальные сети. Основные топологии локальных сетей.

**Приложение 3**

## **Оценочные материалы для текущего контроля и промежуточной аттестации**

### **1 семестр**

## **Вопросы Тест Т1. Основы информатики**

- 1 Что понимается под информационным обществом?
- 2 Перечислите основные информационные революции.
- 3 Дайте определение информатизации.
- 4 Информационные технологии. Определение. Назначение.
- 5 Что такое телекоммуникации?
- 6 Что представляет собой информационный ресурс?
- 7 Информационная система и информационная инфраструктура.
- 8 Информатика, определение.
- 9 Информатика в широком и узком смысле.
- 10 Чем занимается информатика как фундаментальная наука, отрасль народного хозяйства, прикладная лиспиплина?
- 11 Предмет и объект информатики.
- 12 Теоретическая и прикладная информатика.
- 13 Что является главной функцией информатики?
- 14 Перечислите основные задачи информатики.
- 15 Информация, определение.
- 16 Информация в широком и узком смысле.
- 17 Сигнал. Сообщение. Данные. Знания.
- 18 Что такое сообщение?
- 19 Виды информации.
- 20 Что понимают под качеством информации?
- 21 Свойства информации.
- 22 Понятие информационной среды.
- 23 Информационный процесс. Определение.
- 24 Основные информационные процессы.
- 25 Что понимают под кодированием информации? Цели кодирования.
- 26 Кодирование числовой информации.
- 27 Системы счисления.
- 28 Особенности записи чисел в различных системах счисления.
- 29 Перевод чисел из одной системы счисления в другую.
- 30 Арифметические операции в различных системах счисления.
- 31 Что понимают под количеством информации?
- 32 Меры информации. Тезаурус.
- 33 Понятие количества информации.
- 34 Подходы к определению количества информации.
- 35 Единицы количества информации.
- 36 Формула Хартли. Формула Шеннона

Тест содержит 134 вопроса

Тест содержит 138 вопросов

### Вопросы Тест ТЗ. Освоение приемов работы в среде операционной системы

- 1 Назначение и функции операционных систем.
- 2 Управление операционной системой выполнением программ.
- 3 Управление операционной системой памятью компьютера.
- 4 Определение файла, файловой системы, задачи, решаемые системой управления файлами.
- 5 Перечислить существующие операционные системы для настольных компьютеров, дать им краткую характеристику.
- 6 Общая характеристика операционных систем семейства Windows.
- 7 Состав экрана среды операционной системы Windows.
- 8 Основные объекты ОС.
- 9 Что такое рабочий стол в Windows, его назначение.
- 10 Что такое панель задач в Windows, ее назначение и использование.
- 11 Приемы управления мышью операционной системой Windows.
- 12 Какие свойства имеет файл как объект Windows, какие действия возможны по отношению к файлу?
- 13 Назначение папки, правила организации файловой структуры диска.
- 14 Назначение ярлыка.
- 15 Разновидности окон в Windows, кратко охарактеризовать каждый из типов окон.
- 16 Типичный состав окна приложения.
- 17 Способы переключения между окнами приложений.
- 18 Структура окна папки.
- 19 Назначение диалоговых окон, возможный состав диалогового окна.
- 20 Разновидности меню среды Windows, основные понятия система меню в Windows и используемые в меню соглашения.
- 21 Главное меню операционной системы, его состав.
- 22 Меню приложения, приемы работы с ним, возможный состав.
- 23 Пиктографическое меню, приемы работы с ним.
- 24 Управляющее меню, способы его открытия, состав.
- 25 Контекстное меню, приемы работы с ним.
- Навигация в окнах папок, используемые приемы навигации.
- Окно диспетчера файлов Проводник (Windows Explorer), его состав.
- Навигация в среде диспетчера файлов "Проводник".
- Навигация путем поиска файлов и папок.
- Выполнение операции просмотра папок, используемые приемы.
- Выполнение операции выделения объектов, используемые приемы.
- Выполнение операции создания папки.
- Выполнение операции создания ярлыка, возможные способы создания.
- Переименование папок и файлов
- Способы копирования папок и файлов.
- Выполнение операции пересылки папок и файлов.
- Выполнение операции удаления папок и файлов.
- Методы открытия документов.
- Открытие документа, не ассоциированного ни с каким приложением.
- Способы запуска приложений.
- Порядок выполнения обмена данными между документами и приложениями через буфер обмена.

Тест содержит 90 вопросов.

### **Вопросы Тест Т4.**

- 1 Запишите на языке QBASIC следующее выражение:  $y = \sin^2(x^3) + 2.4$
- 2 Запишите на языке QBASIC следующее выражение:  $\ln |\sin x + \cos x^2 18.6|$

$$
x2 = \frac{\cos(\ln(b^2 - a^2))}{\cos^2(a^2 - b)}
$$

- Запишите на языке QBASIC следующее выражение:
- 4 Укажите правильную запись выражения  $\cos^3(x^2+1)$  на языке QBasic.
- Укажите символы, допустимые при наборе сложных выражений в QBasic.
- Приведите в соответствие операторы и соответствующие им действия в QBasic (Оператор ввода, Оператор вывода, Оператор-комментарий, Оператор завершения программы: INPUT, PRINT, END, WHILE, DO, REM).

Тест содержит 40 вопросов.

### **Вопросы Тест Т5.**

Задан фрагмент программы, реализующей вычисление представленного ниже выражения:

$$
y = \begin{cases} t + 5, ecnu & 0 < t \le 45 \\ t - 8, & ecnu & t < 0 \\ 5 & e \quad \text{остальных} & cny\text{-}\text{yax.} \end{cases}
$$

Приведите в соответствие номерам закрытые фрагменты программы:

Приведите в соответствие составляющие оператора условного перехода IF:

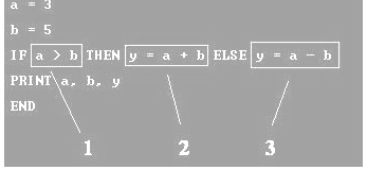

- Определите порядок вычисления логического выражения.
- Определить значение переменной **y** после выполнения фрагмента алгоритма:

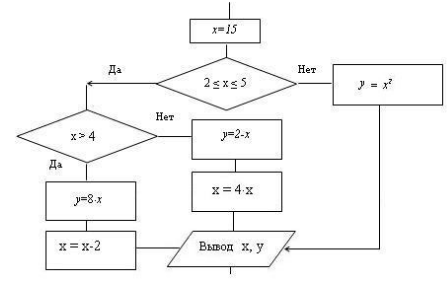

Определить значение переменной **c** после выполнения программы:

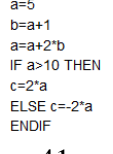

Тест содержит 41 вопрос.

## **Вопросы Тест Т6.**

1 Какие параметры цикла должны быть заданы при использовании оператора FOR..NEXT? 2 Задан следующий фрагмент программы:

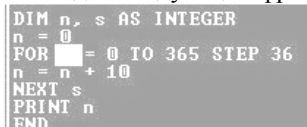

Какая из перечисленных ниже характеристик оператора FOR..NEXT закрыта?

- 3 Из перечисленных утверждений выберите верные (выберите один или несколько ответов): – Циклы FOR..NEXT выполняются быстрее при целочисленных значениях переменных, задающих значения начала и конца цикла и счетчика
	- Циклы FOR..NEXT могут быть вложенными

– Арифметический цикл (цикл с параметром, цикл со счетчиком) требует обязательного предварительного задания начального значения переменной - счетчика цикла до использования собственно оператора FOR..NEXT

– Блок операторов внутри цикла FOR..NEXT не выполнится ни разу, если значение переменной начала цикла окажется больше значения переменной конца цикла при отрицательном значении переменной счетчика цикла

– Блок операторов внутри цикла FOR..NEXT не выполнится ни разу, если значение переменной начала цикла окажется больше значения переменной конца цикла при положительном значении переменной счетчика цикла

- 4 Верно ли утверждение, что в языке QBASIC при использовании оператора FOR..NEXT шаг изменения переменной цикла (приращение) принимается равным одному, если не задано иначе?
- 5 Верно ли утверждение, что арифметический цикл (цикл с параметром, цикл со счетчиком) используется в циклах с заранее неизвестным числом повторений?
- 6 Из перечисленных утверждений выберите верные (выберите один или несколько ответов): – Для оператора цикла DO..LOOP задание начального значения переменной цикла является обязательным.

– Оператор цикла DO..LOOP используется для организации цикла с предусловием.

– Блок операторов, образующих тело цикла при использовании оператора DO..LOOP, всегда выполнится хотя бы один раз.

– При использовании оператора цикла DO..LOOP проверка условия окончания цикла выполняется до выполнения операторов тела цикла.

– При использовании оператора цикла DO..LOOP значение переменной - счетчика цикла по умолчанию принимается равным одному, если не задано иначе.

- 7 Какое ключевое слово является парным ключевому слову LOOP?
- 8 Какое ключевое слово является парным ключевому слову DO?
- 9 Верно ли утверждение, что при использовании связки ключевых слов LOOP-UNTIL исполнение операторов тела цикла повторяется до тех пор, пока условие, по которому производится выход из цикла, ложно?
- 10 Верно ли утверждение, что ключевое слово DO обязательно требует наличия парного слова WEND?
- 11 Верно ли утверждение, что выполнение оператора DO UNTIL-LOOP идентично выполнению оператора WHILE..WEND ?
- 12 Какой из операторов цикла языка QBASIC позволяет организовать цикл таким образом, что операторы тела цикла обязательно выполнятся хотя бы один раз?

Тест содержит 132 вопроса.

# **Семестр 2**

# **Вопросы Тест Т1.**

- 1 Назначение пакета MathCAD.
- 2 Загрузка и окончание работы с пакетом MathCAD.
- 3 Пользовательский интерфейс MathCAD. Элементы окна пакета MathCAD.
- 4 Выполнение простейших вычислений в среде пакета MathCAD.
- 5 Порядок создания текстовых областей и ввода текста.
- 6 Редактирование текста в текстовых областях (правила выделения участков текста, изменение характеристик шрифтов, изменение ширины текстовой области).
- 7 Задание констант, переменных (простых и индексированных), переменных типа отрезок.
- 8 Вычисление значений выражений.
- 9 Редактирование документа (правила выделения участков документа, копирование участков документа, редактирование формульных выражений и т.д.).
- 10 Порядок выполнения табуляции функции.
- 11 Получение на экране результатов расчетов табуляции функции.
- 12 Правила построения графика в декартовой системе координат.
- 13 Операторы среды MathCAD. Использование операторов пакета MathCAD для вычисления производных, интегралов, сумм и произведений.
- 14 Стандартные функции в MathCADе. Способы ввода стандартных функций в документ.
- 15 Функции пользователя. Правила их записи в документе.
- 16 Сохранение рабочего документа.
- 17 Просмотр рабочего документа.
- 18 Открытие рабочего документа.
- 19 Порядок печати документа.

### Тест содержит 94 вопроса

## **Вопросы Тест Т2.**

- 1 Размещение нескольких графиков на одном чертеже.
- 2 Форматирование осей для графиков в декартовой системе координат.
- 3 Добавление вертикальной (горизонтальной) линии в поле графика.
- 4 Форматирование кривых в декартовой системе координат (установка цвета графика, отметка символами, установка вида линии, установка типа графика, установка толщины линии).
- 5 Правила оформления графика в декартовой системе координат.
- 6 Считывание координат точек графика, их копирование в поле документа.
- 7 Порядок и особенности создания поверхностного графика.
- 8 Изменение масштабов поверхности.
- 9 Форматирование поверхностного графика:

а) изменение характеристик просмотра (ракурса наблюдения, степени ухабистости; установка наличия рамки, осей и координатных плоскостей)

б) заголовок графика;

в) трансформация графика (в карту линий уровня Contour Plot, в трёхмерную гистограмму 3D Bar Char, в точки данных Data Points);

- г) форматирование цветов и линий.
- 29. Ввод текста, содержащего формулы. Правила ввода формул в текстовой области .
- 30. Перемещение графиков в документе.

### Тест содержит 73 вопроса.

### **Вопросы Тест Т3.**

- 1 Использование матричных функций.
- 2 Определение обратной матрицы.
- 3 Определить вектора, элементы которого представляют собой определенный столбец заданной матрицы.
- 4 Представление вектора как вектор-столбец и как вектор-строка.
- 5 Определение произведения матриц.
- 6 Определение ранга матрицы.
- 7 Определить максимального, минимального и среднего значения матрицы.
- 8 Определение скалярного произведения векторов.
- 9 Определение суммы и разности векторов.
- 10 Определение суммы и разности матриц.
- 11 Определение транспонированной матрицы.
- 12 Определение произведения матрицы на скаляр, который равен числу строк матрицы.
- 13 Определение определителя матрицы и длины вектора.
- 14 Выделить из матрицы подматрицы, ограниченной элементами указанных строк и столбцов. С

Тест содержит 78 вопросов.

### **Вопросы Тест Т4.**

- 1. Окно приложения. Настройка панелей инструментов окна приложений.
- 2. Окно документа. Настройка параметров документа (поля, номера страниц, разрывы, размер бумаги, автоперенос). Какое расширение получают документы Word при сохранении на диск?
- 3. Назовите и кратко охарактеризуйте режимы отображения текстового документа.
- 4. Создание документа: *на основе шаблона (Normal.dot), на основе предыдущих документов*.
- 5. Специальные средства ввода текста: *отмена и возврат действий*, *автотекст*, а*втозамена*, *ввод специальных и произвольных символов*.
- 6. Специальные средства редактирования текста: *режим вставки и режим замены символов*, *использование тезауруса*, *средства автоматизации и проверки правописания*.
- 7. Форматирование текста:
	- 1. выбор и изменение гарнитуры шрифта;
- 2. управление размером шрифта;
- 3. управление начертанием и цветом шрифта;
- 4. управление методом выравнивания текста;
- 5. создание маркированных и нумерованных списков;
- 6. управление параметрами абзаца
- 8. Назовите непечатаемые символы. Как они включаются?
- 9. Какие документы называются комплексными?
- 10. Какие три вида обмена данными между приложениями вы знаете? От чего это зависит? Что такое технология OLE?
- 11. Что такое статическое перемещение и копирование? Внедрение? Связывание?
- 12. Какие основные форматы может содержать буфер обмена? Дайте им краткую характеристику. Чем отличается команда «Правка/Специальная вставка» от команды «Правка/Вставить»?
- 13. Какие способы внедрения данных вы знаете?
- 14. Какие способы связывания данных вы знаете?
- 15. С помощью какой встроенной программы можно вставить формулы в документ Word? Можно ли вставить символ пробела в формуле?
- 16. Как можно изменить в формуле размеры символов? Изменить стиль?
- 17. Какие возможности может предоставить встроенная программа WordArt7
- 18. Назовите два метода вставки диаграмм с помощью встроенной программы Microsoft Graph?
- 19. Какие источники рисунков для вставки в документ Word вы знаете?
- 20. Каковы способы вставки рисунков в документ Word вам известны?

## Тест содержит 127 вопросов

## Вопросы Тест Т5.

- 1. Назначение электронной таблицы.
- 2. Как называется документ в программе Excel? Из чего он состоит?
- 3. Особенности типового интерфейса табличных процессоров.
- 4. Какие типы данных могут содержать электронные таблицы?
- 5. Какие данные называют зависимыми, а какие независимыми?
- 6. По какому признаку программа определяет, что введенные данные являются не значением, а формулой?
- 7. Что в Excel используется в формулах в качестве операндов?
- 8. Что такое формула в электронной таблице и ее типы? Приведите примеры.
- 9. Что такое функция в электронной таблице и ее типы? Приведите примеры.
- 10. Поясните, для чего используются абсолютные и относительные адреса ячеек?
- 11. Что такое автозаполнение?
- 12. Приоритет выполнения операций в арифметических формулах Excel.
- 13. Как можно «размножить» содержимое ячейки?
- 14. Как посмотреть и отредактировать формулу, содержащуюся в ячейке?
- 15. Какой тип адресации используется в Excel по умолчанию?
- 16. В чем состоит удобство применения относительной и абсолютной адресации при заполнении формул?
- 17. Что такое диапазон, как его выделить?

18. Как защитить содержимое ячеек электронной таблицы от несанкционированного доступа и внести изменения?

19. Укажите, какие вы знаете типы диаграмм, используемых для интерпретации данных электронной таблицы. Поясните, когда следует или не следует использовать каждый из них.

- 21. Какие особенности печати документов в Excel?
- 23. Как выделить смежные и несмежные блоки ячеек?
- 27. Какие вы знаете форматы данных?

28. Какие вы знаете типы аргументов функции?

### Тест содержит 109 вопросов

## Вопросы теста Т6.

- 1 Для чего предназначена СУБД?
- 2 Что представляет собой реляционная таблица?
- 3 Что представляют собой данные? Данные каких типов используются в реляцилнных СУБД?
- 4 Какими свойствами обладают поля реляционной таблицы?
- 5 Каким образом осуществляется начало работы с СУБД?
- 6 Охарактеризуйте основные объекты реляционной СУБД.
- 7 Охарактеризуйте способы создания новых таблиц в реляционной СУБД.
- 8 Каким образом создаются таблицы с помощью Конструктора таблиц?
- 9 Каким образом осуществляется заполнение таблицы данными?
- 10 Какие действия с данными таблицы осуществляются в Режиме таблицы?
- 11 Какие действия с данными таблицы осуществляются в Режиме конструктора?
- 12 Каким образом осуществляется создание форм с помощью Мастера Форм?
- 13 Формы каких видов используются в реляционной СУБД?
- 14 Запросы каких видов используются в реляционной СУБД?
- 15 Каким образом осуществляется создание запросов с помощью Конструктора запросов?
- 16 Что представляет собой бланк запроса?
- 17 Каким образом формулируются условия отбора для запросов?
- 18 Каким образом создается отчет с помощью Мастера отчетов?

### **Вопросы теста Т8**

- 1. Что понимают под компьютерной сетью?
- 2. Что представляет собой сервер сети?
- 3. Классификация компьютерных сетей.
- 4. Использование BNC-коннекторов.
- 5. Что не входит в функции сетевой платы (СА)?
- 6. Какие параметры должны быть корректно установлены для правильной работы платы сетевого адаптера (СА)?
- 7. Назначение маршрутизатора.
- 8. Мост это устройство…
- 9. Что представляет собой шлюз?
- 10. Назначение модема.
- 11. Назначение концентратора (hub).
- 12. Эталонная модель OSI.

Тест содержит 113 вопросов.

## **Вопросы теста Т9.**

- 1. Из представленного списка выберите случайные (непреднамеренные) угрозы информационной безопасности.
- 2. Укажите правила защиты информационных технологий от вредоносных программ
- 3. Какие из перечисленных видов компьютерных вирусов относятся к классификации по признаку "алгоритмическая особенность построения вируса"?
- 4. Что представляет собой *комплексный подход к построению системы защиты при ведущей роли организационных мероприятий* как принцип базовой системы защиты информации?
- 5. Как называется вид вредоносных программ, срабатывающих при выполнении некоторого условия?
- 6. Какие из перечисленных ниже механизмов безопасности в информационных технологиях обеспечивают подтверждение характеристик данных, передаваемых между объектами информационных технологий, третьей стороной?
- 7. Укажите название понятия, определение которого представлено ниже: "Действие или событие, которое может привести к разрушению, искажению или несанкционированному использованию информационных ресурсов, включая хранимую и обрабатываемую информацию, а также программные и аппаратные средства"

Тест содержит 53 вопроса.

## **ТИПОВЫЕ ЗАДАНИЯ К ЛАБОРАТОРНЫМ РАБОТАМ Семестр 1**

# **Лабораторная работа 1**

## **Программирование алгоритмов линейной структуры**

Напишите программу решения задачи. Для этого выполните следующие операции:

выявите переменные, значения которых должны быть заданы как исходные данные.

 определите порядок, в котором необходимо вычислять значения переменных, заданных формулами для получения общего результата.

- составить алгоритм решения задачи, начертив блок-схему.
- напишите программу, включив в неё комментарий.

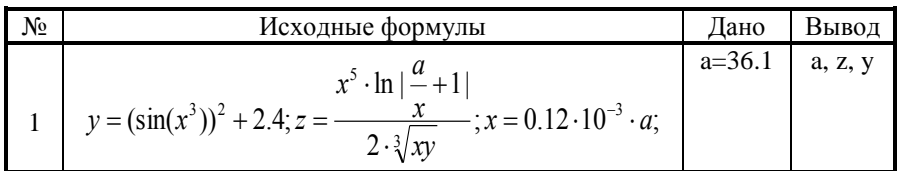

**Лабораторная работа 2**

# **Программирование алгоритмов разветвленной структуры**

Составить алгоритм и программу вычисления значения функции. Запустить программу столько раз, чтобы отработать все выражения под фигурной скобкой в заданном алгоритме ветвления. Вывести на экран комментарий к программе.

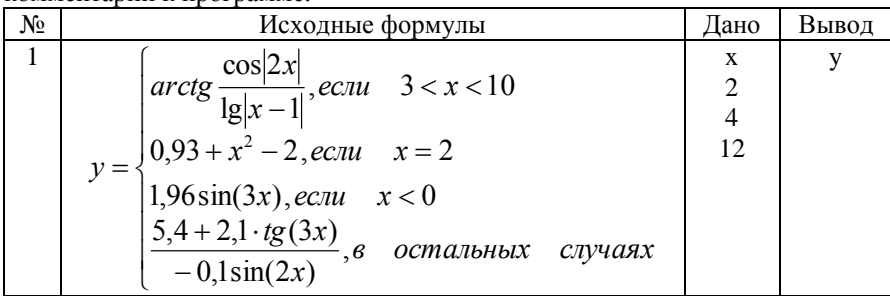

### Лабораторная работа 3

## Программирование алгоритмов циклической структуры

Составить алгоритм и программу вычисления заданного сложного выражения:

Задание 1 - с использованием арифметического цикла.

Задание 2 - с использованием цикла с предусловием.

Задание 3 - с использованием цикла с постусловием.

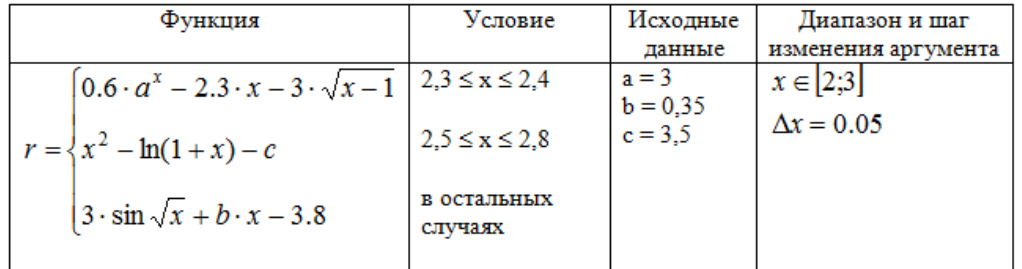

### Лабораторная работа 4 Обработка массивов

Составить алгоритм и программу для решения заланной залачи. Предусмотреть вывод исходных данных и результата на экран. Расчёты выполнить для разных значений матрицы.

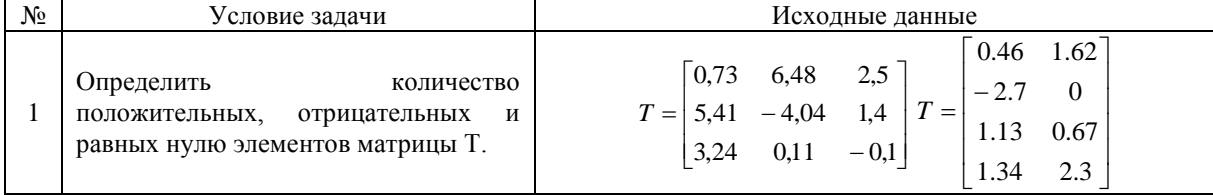

### Семестр 2

Лабораторная работа №1

## Освоение приемов работы в среде пакета для проведения математических вычислений

1. Вычислить значения сложного выражения при двух заданных значениях аргумента x1 и x2.

2. Выполнить табуляцию функции на отрезке от а до b.

3. Построить график протабулированной функции на отрезке от а до b.

- 4. Вычислить сумму и произведение элементов результирующего вектора.
- 5. Вычислить значения первой производной на концах отрезка, а также определенный интеграл на заданном отрезке.

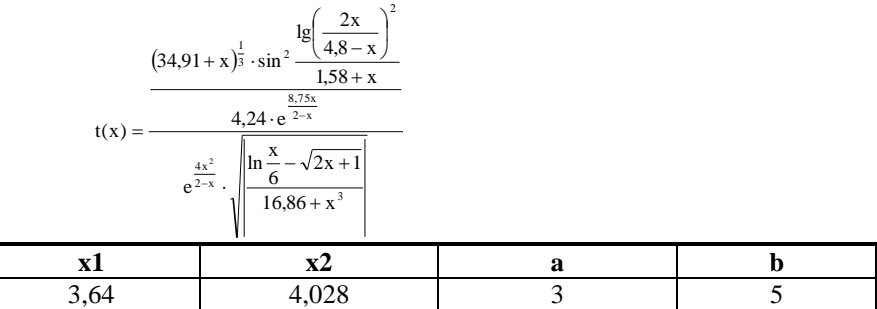

### Лабораторная работа № 2

Графические возможности пакета для проведения математических вычислений

1. Для функций от одной переменной  $f(x) = y(x) = x - x^2 - ln(x + 3) + 3$  построить два графика в декартовой системе координат. Представить график функции  $f(x)$  в виде ступенчатой кривой, а график функции  $y(x)$  в виде огибающей. Значения х принять в диапазоне от -2.9 до 0. Представить координатные оси в виде рамки и установить линии градуировки.

2. Построить трехкоординатный график функции двух переменных

$$
f11(x, y) = (x + 1)^2 + y^2 + 3\sin(0.5x^2 - 0.4) - 9
$$

Принять значения *х* в диапазоне от -6 до 6 и у в диапазоне от -4 до 3.5. Представить график в виде линий равного уровня в реальных координатах. Задать число линий уровня равное 20. Задать 12 делений по оси у. Поверхность не окрашивать.

## Лабораторная работа №3 Освоение приемов работы с текстовым процессором

### Задание 1:

Оформить представленный фрагмент текста, с заданными элементами форматирования:

### **ОБЩИЕ СВЕДЕНИЯ**

### Предупреждение

√ Двигатель не требует прогрева на стоящем автомобиле. Прогрев двигателя происходит при движении на низших передачах. После пуска можно сразу начинать движение. Во время прогрева двигателя не допускать его работу при высокой частоте вращения.

√ При низких температурах окружающего воздуха рекомендуется при пуске двигателя выжать педаль сцепления, для того чтобы стартер легче провернул коленчатый вал двигателя при загустевшем масле.

√ Автомобили с каталитическими нейтрализаторами отработавших газов не рекомендуется буксировать с целью пуска двигателя, так как в этом случае в нейтрализатор попадает чистый бензин, который может воспламениться после пуска двигателя и вывести нейтрализатор из строя.

√ При пуске дизельного двигателя во время прогрева свечей накаливания запрещается включать какие-либо потребители электроэнергии.

### Задание 2:

Представить таблицу в заданном виде. Особенности выравнивания текста, форматирования шрифта и т.д. выполнить в соответствии с заданием.

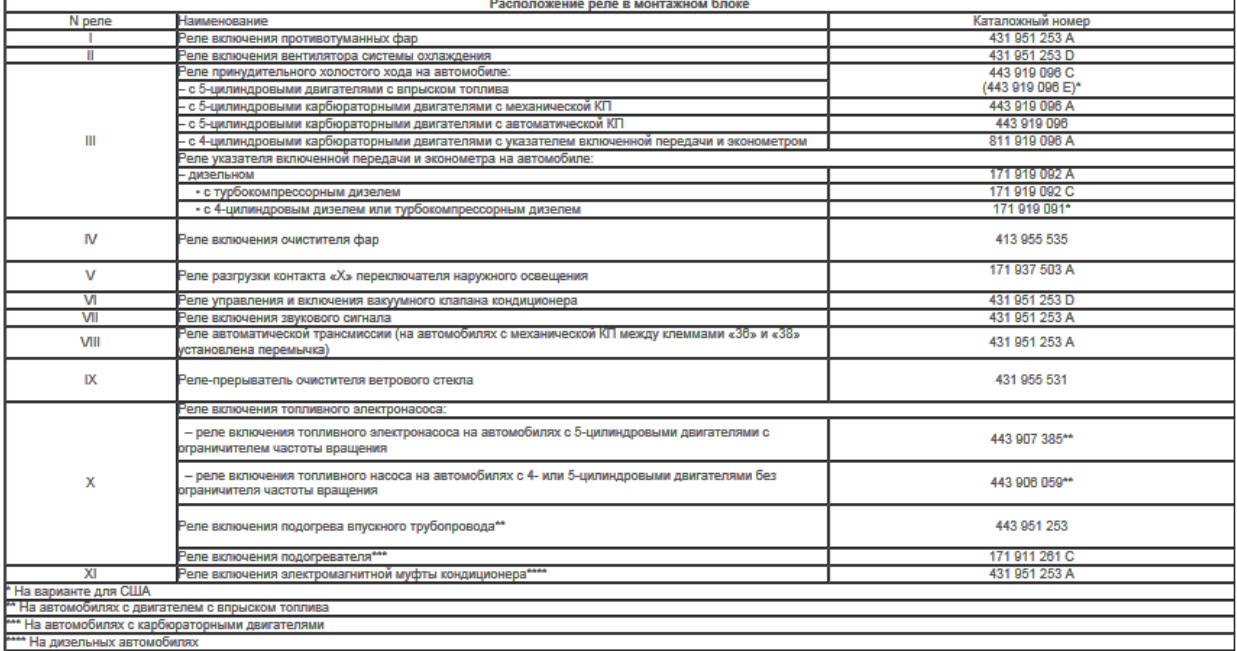

### Задание 3:

Изобразить представленную схему (рисунок) средствами текстового процессора с учетом цвета, типа линий и параметров заливки

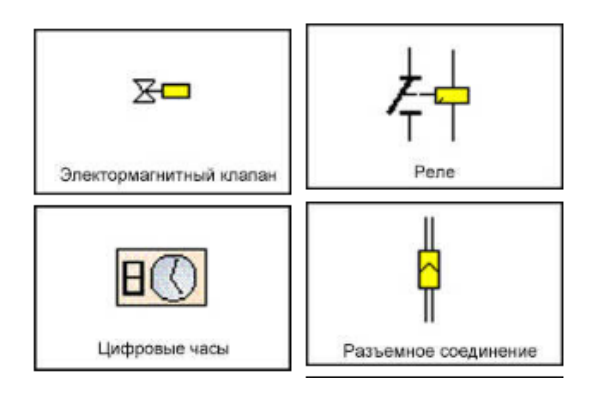

## *Задание 4:*

Оформить представленный фрагмент текста, с заданными элементами форматирования, включая формулы.

Полная мощность, потребляемая из сети:

1. лля лвигателей постоянного тока (она же активная)

$$
P_{1} = \frac{P_{2}}{\eta} \text{ [KBT]}
$$

2. для двигателей переменного тока

$$
S = \frac{P_2}{\eta \cos \varphi}
$$
 [BA]

при этом потребляемые активная и реактивная мощности соответственно

$$
P_{1} = \frac{P_{2}}{\eta} \quad \text{and} \quad P_{1} = S \cos\varphi \quad \text{[KBT]}
$$
\n
$$
Q_{1} = S \sin\varphi \quad \text{[BAP]}
$$

#### *Задание 5:*

Вставить рисунок из папки коллекций текстового процессора.

### *Задание 6:*

Создать колонтитулы, в которых указать номер и название лабораторной работы (верхний), группу, фамилию и инициалы (нижний).

# **Лабораторная работа № 4. Создание и использование электронных таблиц в среде табличного процессора**

#### **Задача 1**

**Создать** электронную таблицу планирования прибыли от сбыта некоторого изделия в 1 квартале. **Исходные данные:**

Цена за штуку – С=500 р.; производственные расходы на штуку – PR=350 р.; расходы по продаже на штуку – TR=80 р.; количество проданного изделия – К<sub>i</sub> штук по месяцам: в январе – 1000 штук, феврале – 2000 шт., марте – 3000 шт.

### **Необходимо рассчитать:**

1) Расходы по месяцам на все количество изделий: SPR=PR  $\cdot$  K, STR=TR  $\cdot$  K.

2) Сумму продаж по месяцам:  $CP=C \cdot K$ .

3) Сумму прибыли по месяцам: N=CP–SPR–STR–F , где F – фиксированные расходы по месяцам (в январе – 10000 руб., феврале – 12500 руб., марте – 15000 руб).

4) Сумму прибыли за квартал.

5) Долю прибыли в каждом месяце по отношению к прибыли в квартале.

Исходные данные и результаты оформить в виде таблицы:

*Планирование сбыта*

Цена за штуку – 500 руб.

Производственные расходы на штуку – 350 р.

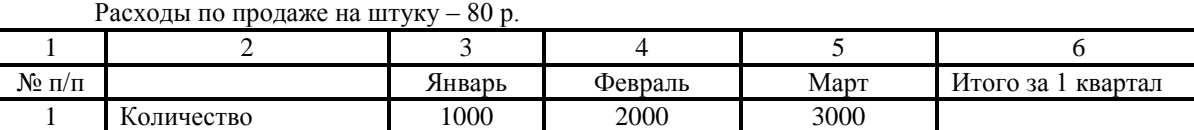

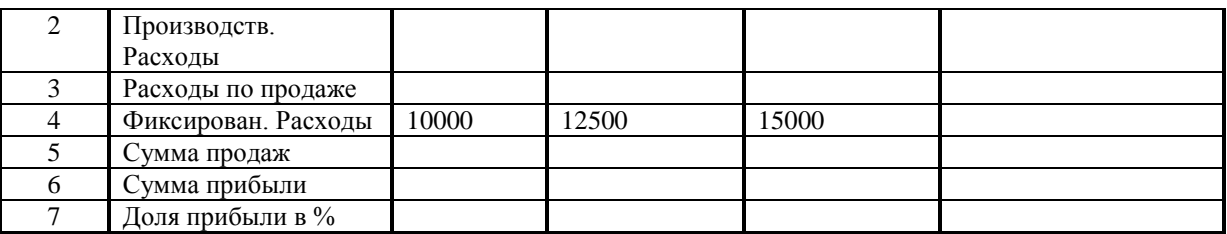

Построить линейную диаграмму по строке "Сумма прибыли", круговую диаграмму по строке "Доля прибыли".

## Залача 2

Построить в разных системах координат при  $x \in [-2,2]$  графики функций:

$$
y = \sin(x)e^{-2x}
$$
  
\n
$$
g = \begin{cases} \frac{1+x^2}{\sqrt{1+x^4}}, x \le 0 \\ 2x + \frac{\sin^2(x)}{2+x}, x > 0 \end{cases}
$$
  
\n
$$
z = \begin{cases} \frac{1+|x|}{\sqrt[3]{1+x+x^2}}, x \le -1 \\ 2\ln(1+x^2) + \frac{1+\cos^4(x)}{2+x}, x \in [-1,0] \\ (1+x)^{\frac{3}{5}}, x \ge 0 \end{cases}
$$

1 Создать заголовок (Построение графиков функций... в разных системах координат), используя редактор формул Microsoft Equation (Вставка - Объект).

2 В ячейках А10, В10, С10, D10 сделать заголовки таблицы исходных данных (х, у, g, z).

3. Заполнить столбец значений аргумента х, начиная с ячейки A11 Например, x=0, 0.1 ...1, количество точек не менее 20 (используя автозаполнение).

4 В ячейку B11 ввести формулу первой функции и с помощью автозаполнения скопировать эту формулу на все ячейки диапазона.

5 Аналогично заполнить таблииу значений для остальных функций.

6 Вызвать окно Мастера диаграмм (на первом шаге на вкладке Стандартные в списке Тип выбрать значение Точечная) и для каждой функции в разных системах координат построить график.

7 Самостоятельно подобрать толщину, цвет линии, цвет фона графика.

# Задача 3

Построить в одной системе координат при  $x \in [-2,2]$  графики функций:

 $y = 2\sin(x)\cos(x)$ ;

 $z = 3\cos^2(x)\sin(x)$ .

Порядок построения аналогичен задачи 2.

## Залача 4

Построить график поверхности

$$
f(x, y) = 0.5x^2 - y\cos(5 - 0.526y^2) - x + 3
$$

Принять значения *х* в диапазоне от -2.5 до 2.5 и у в диапазоне от -3 до 3.

1 Заполнить строку значений аргумента X, начиная с ячейки А2 (х=хн до хк, с шагом 0,2; используя автозаполнение).

2 Заполнить столбец значений аргумента У, начиная с ячейки С1 (у=ун до ук с шагом 0,2; используя автозаполнение по столбцу).

3. В ячейку В2 записать формулу для построения графика поверхности.

4. Скопировать эту формулу на все ячейки диапазона B2:L22 (с помощью автозаполнения, например, по столбиу, а затем по строкам).

5. Не снимая выделение с диапазона, зайти в Мастер Лиаграмм и построить поверхность.

6 Для записи вида своей функции использовать редактор формул Microsoft Equation (Вставка – Объект). Для этого вставить сверху 6 строк под заголовок.

## Лабораторная работа № 5. Освоение приемов работы с СУБД

- 1. Создать таблицу, содержащую не менее 25 записей согласно условию, представленному в соответствующем варианте (таблица 1). Разработать записи таким образом, чтобы в запросах п.3 оказалось не менее трех записей.
- 2. Создать форму для таблицы п.1.
- 3. Создать запросы согласно условию задания.
- 4. Создать отчеты для таблицы п.1 и запросов п.3.

Протокол лабораторной работы должен содержать распечатки:

- основной таблицы;

 $-\phi$ ормы;

- двух запросов;

– трех отчетов.

Создать БД, содержащую информацию о товарах, имеющихся на продовольственном складе: наименование товара; фирма-изготовитель; страна, где находится фирма-изготовитель; вид упаковки (коробка, пакет, мешок); вес единицы товара; стоимость единицы товара; единица измерения количества товара (кг, штук и т.д.); количество товара на складе; срок реализации товара (в виде даты). Для сформированного файла БД создать запрос о наличии товара заданного вида из конкретной страны (или фирмы-изготовителя). А также запрос о товаре, срок реализации которого заканчивается в следующем месяце текущего года.

# **ДОПОЛНЕНИЯ И ИЗМЕНЕНИЯ В РАБОЧЕЙ ПРОГРАММЕ на 2018-2019 учебный год**

В рабочую программу дисциплины Прикладная информатика (направление подготовки 15.03.02)\_вносятся следующие изменения:

- 1. Изменено название министерства: старое: Министерство образования и науки Российской Федерации новое: Министерство науки и высшего образования Российской Федерации
- 2. Основная и дополнительная учебная литература, необходимая для освоения дисциплины представлена в приложении к ОПОП и на сайте института<http://moodle.nirhtu.ru/course/>
- 3. Перечень лицензионного программного обеспечения

3.1. Операционная система MS Windows 7 бессрочные права и бессрочная лицензия по подписке Microsoft Imagine Premium, идентификатор подписки: a936248f-3805-4c6a-a64f-8c344976ef6d, идентификатор подписчика: ICM-164914

3.2. СУБД MS Access 2003 бессрочные права и бессрочная лицензия по подписке Microsoft Imagine Premium, идентификатор подписки: a936248f-3805-4c6a-a64f-8c344976ef6d, идентификатор подписчика: ICM-164914

Дополнения и изменения в рабочей программе рассмотрены и одобрены на заседании кафедры

« $12 \rightarrow 09$   $2018$  г, протокол № 2

Руководитель ОПОП \_\_\_\_\_\_\_\_\_\_\_\_\_\_\_\_\_\_\_\_\_\_\_\_\_\_\_\_\_\_\_\_ /Сафонов Б.П./